## ALMA MATER STUDIORUM – UNIVERSITA DI BOLOGNA ` CAMPUS DI CESENA

Scuola di Ingegneria e Architettura Corso di Laurea Magistrale in Ingegneria e Scienze Informatiche

# A Functional Reactive Perspective on the Aggregate Computing Paradigm

Tesi di laurea in Pervasive Computing

Relatore Prof. Mirko Viroli

Candidato Francesco Dente

Correlatore Dott. Roberto Casadei Dott. Gianluca Aguzzi

> IV Sessione di Laurea Anno Accademico 2021-2022

ii

## Abstract

<span id="page-2-0"></span>The challenges faced by developers when dealing with large-scale, distributed systems call for high level abstractions in order to manage their growing complexity. In this context, aggregate computing is an emerging paradigm that allows to declaratively specify the behavior of these types of systems, by viewing the system as a whole, rather than focussing on the interactions of individual devices. This new way of reasoning about the behavior of aggregates of devices is based on a formal calculus that describes programs as the functional composition of computational fields that evolve through time, called "field calculus". As it currently stands, though, this formal model does not provide native ways to fine-tune the timing and the evolution dynamics of fields, which is desirable to avoid wasteful usage of processing resources.

In this paper we propose to combine aggregate computing with the functional reactive programming to develop an evolution of the current model proposed by field calculus that allows to effectively specify aggregate computations as reactions to changes in the environment. A small prototype has been developed to assess the applicability of the proposed model and to verify that some of the properties of the original model remain observable in the new one. Ultimately, this project aims to contribute towards the vision of functional reactive self-organization.

iv

## **Contents**

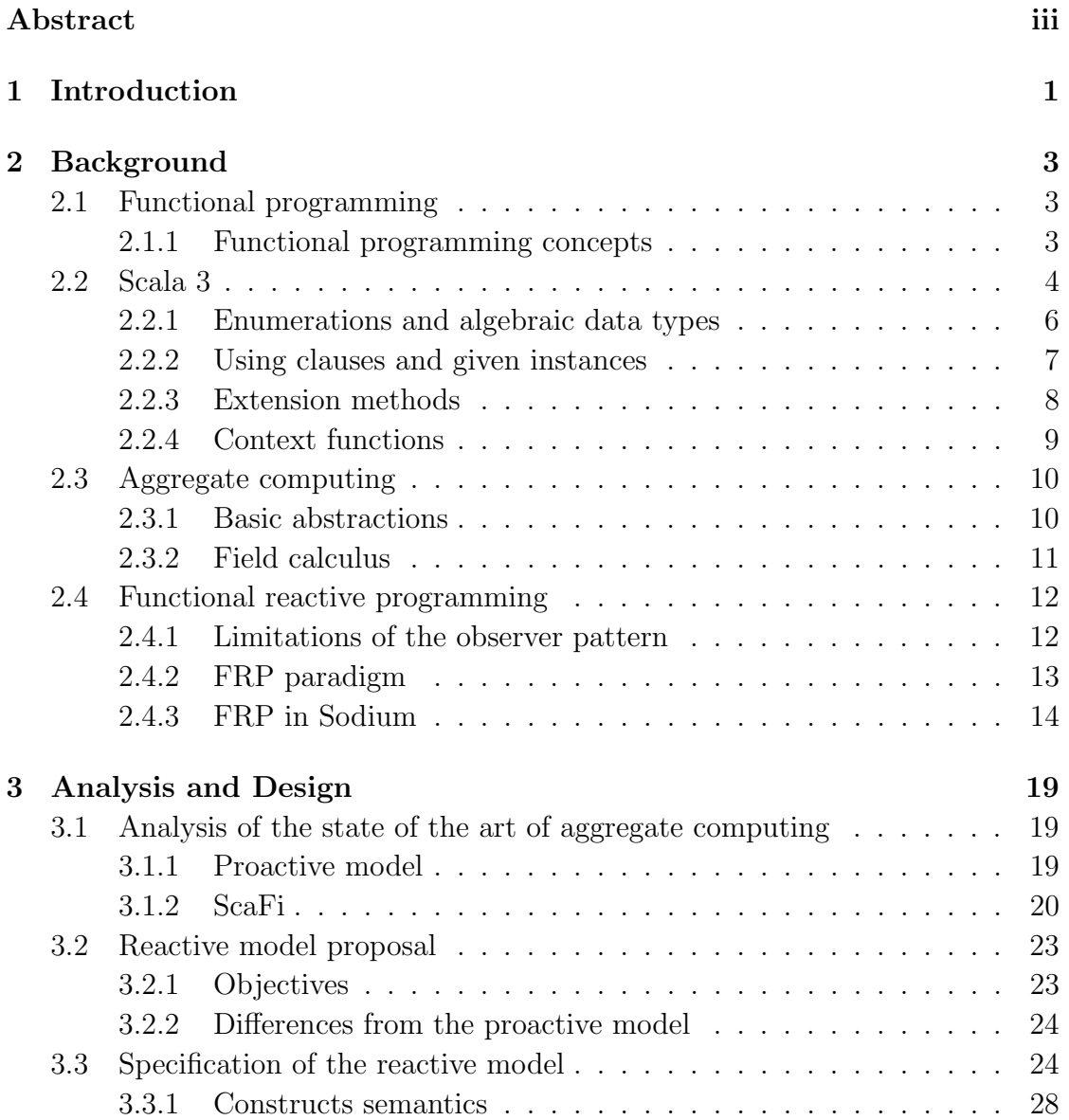

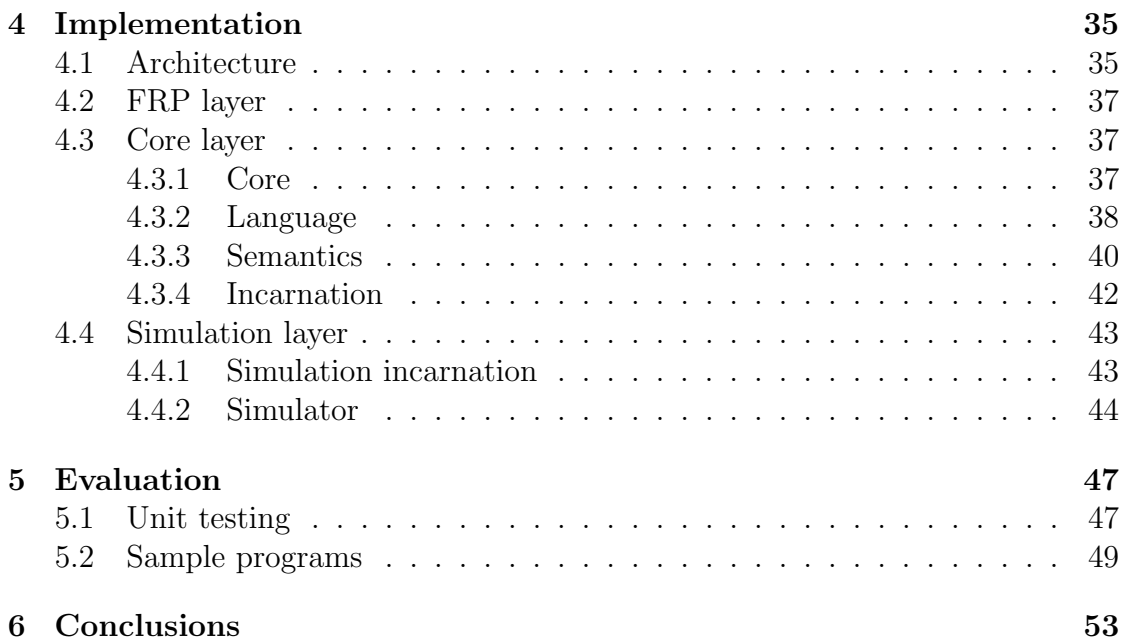

# List of Figures

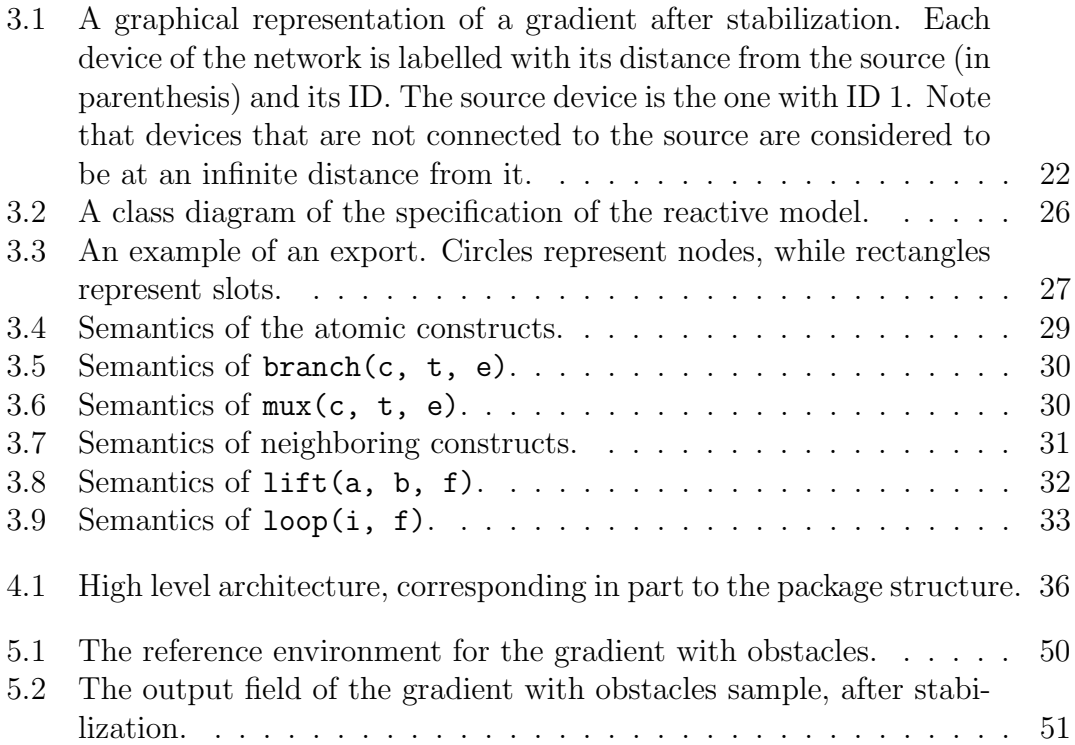

## viii LIST OF FIGURES

# <span id="page-8-0"></span>Chapter 1 Introduction

The complexities that developers face nowadays when dealing with large-scale, distributed systems have grown to a point that imposes the adoption of new techniques to manage those complexities and to help reasoning about distributed software at high levels of abstraction. Typically, systems of this nature fall under the category of Collective Adaptive Systems, in which a large number of devices pursues a global goal by means of strongly decentralized interactions, while adapting their behavior to the constantly changing environment. New paradigms should allow to declaratively specify the behavior of such types of system, while also providing composable and reusable building blocks.

One of the most promising approaches in this matter is *aggregate computing* [\[12\]](#page-63-0), which focuses on the definition of behaviors of aggregates of devices, rather than thinking in terms of single entities. This leads to the idea of self-organization [\[11\]](#page-62-0), thanks to which global coordination behavior emerges from local coordination abstractions. Its foundation is given by field calculus, a formal calculus that defines aggregate programs as the functional composition of computational fields.

A set of frameworks and languages based on this paradigm already exist, both as internal or external Domain Specific Languages, like ScaFi or Protelis. However, these frameworks – and field calculus as well – propose a proactive model based on computation rounds, which lacks abstractions that naturally model the behavior of a system as a reaction to relevant events in the surrounding environment. This means that it is not currently possible to fine-tune the overall dynamics and the timing of computations, resulting in wasteful usage of the processing resources.

The objective of this thesis is to explore the potential problems connected with the current proactive model of field calculus, proposing a new one based on reactivity to environmental changes, leveraging the principles of functional reactive programming [\[2\]](#page-62-1) to keep the compositionality aspects intact and to improve on some of the current shortcomings. On top of that, a small, but functional prototype will be developed for said model, both to assess its feasibility and to be aware

of some of the caveats that a production-ready implementation should tackle. Ultimately, the vision of the whole project is to take a step towards functional reactive self-organization.

Thesis structure The remainder of this thesis is organized as follows. Chapter [2](#page-10-0) introduces the essential background on all the subjects upon which all the work is based, presenting concepts of functional programming, the new features of Scala 3, the basics of aggregate computing and field calculus, and finally an overview of the functional reactive programming paradigm. On this foundation, Chapter [3](#page-26-0) analyzes the current state of aggregate computing, in particular with the  $Scafi$ framework, and proposes a specification for a reactive model that . Subsequently, Chapter [4](#page-42-0) goes into the details of how the prototype for the specification was implemented with Scala 3. Chapter [5](#page-54-0) shows the process that was adopted in order to evaluate both the model and the implementation, through unit tests and empirical tests. Finally, Chapter [6](#page-60-0) gives some final thoughts on the contribution of the thesis and paves the way for future work.

# <span id="page-10-0"></span>Chapter 2 Background

This chapter gives an high level overview of the concepts, paradigms, and frameworks that were used as references throughout the development of this thesis.

## <span id="page-10-1"></span>2.1 Functional programming

Functional Programming is a programming paradigm in which computation is expressed as a transformation of inputs into outputs using functions and function composition. Here, functions are to be intended in the mathematical sense of the term, meaning that they are just mappings from elements of their domain to elements of their co-domain.

## <span id="page-10-2"></span>2.1.1 Functional programming concepts

This section illustrates some of the key concepts on which functional programming is based upon and that are key when working in a functional style.

Purity The mathematical definition of a function can be adapted to the context of computer programming, in which mathematical functions are referred to as pure functions. To be pure, a function must satisfy the following properties:

- given the same arguments, it always returns the same value, or in other words, its output depends solely on its arguments;
- it must produce no observable side effects (e.g., mutate global shared state, send data over output streams, etc).

Referential transparency A sub-expression (i.e., the application of a function) is said to be referentially transparent if it can be safely substituted with its final value without changing the overall semantics of the complete expression that contains it. This is a direct consequence of function purity, since a pure function's only observable effect is the value it returns for its given arguments and that value is consistent over time. Due to this fact, referential transparency and purity are often used (erroneously) as synonyms. While it is true that purity implies referential transparency, the opposite is not, in general.

Evaluation order strategies Functional languages typically support different ways to evaluate arguments as they are passed to functions. There are three main approaches:

- *call-by-value*: arguments are evaluated before the function application;
- *call-by-name*: arguments are evaluated each time they're value is required inside the body of the function;
- call-by-need: also referred to as lazy evaluation, arguments are evaluated once the first time their value is needed inside the body of the function.

Immutability One of the consequences of purity when writing code in a functional style is that programs are not allowed to have any global state that is shared among their sub-components. This also means that the data structures to be used must be designed accordingly and should therefore be immutable, allowing state changes only via creating new versions of the same data structure. This is typically not a problem, since complex data structures (e.g., collections like lists, sets, maps, . . . ) are optimized to reuse as much as possible when creating copies of themselves.

Higher order functions Functional programming proposes the idea of functions as first-class citizens, indicating that functions can also be considered values and be passed around just like traditional values. Therefore a function can take functions as arguments or return functions as outputs, in which case is called an higher order function.

## <span id="page-11-0"></span>2.2 Scala 3

Scala is a programming language built on top of the Java Virtual Machine (JVM), with support for both the *object-oriented* and the *functional* paradigms [\[6\]](#page-62-2), effectively making it a multi-paradigm language. It is a pure object-oriented language,

#### $2.2. \text{ } SCALA \text{ } 3$   $5$

in fact everything is an object and objects are defined through classes and traits. It is a functional language, because it supports the idea of functions as values and allows higher order functions to be defined [\[9\]](#page-62-3).

The main features of Scala are:

- support for both OOP and FP;
- seamless integration with the Java ecosystem and the JVM;
- powerful static type system;
- flexible syntax that makes it a scalable language;

The most recent version of Scala (at the time of writing) is Scala 3 [\[10\]](#page-62-4), which is the version that has been used during development. Scala 3 introduces several new constructs and improvements over its predecessor [\[5\]](#page-62-5), that were considered to be necessary to streamline the development process and allow for a concise and conveying syntax. The most relevant that were also used for this project can be summarized as follows:

- optional braces introduce the ability to use a python-like syntax that controls scopes through indentation;
- enumerations improve on the traditional way of defining *algebraic data* types (see Section [2.2.1\)](#page-13-0) that required the use of sealed traits;
- improved contextual abstractions replace the use of the old implicits with new constructs that better convey the developer's intent, in particular:
	- using clauses allow methods to abstract over information that is available in the calling context and that should be passed implicitly (see Section [2.2.2\)](#page-14-0);
	- given instances define canonical values for types that can be passed implicitly (see Section [2.2.2\)](#page-14-0) and are typically used to define type class instances;
	- extension methods allow developers to attach methods to types after their definition (see Section [2.2.3\)](#page-15-0);
	- implicit conversions let the compiler view a type as another and perform conversions without explicit casting;
	- context functions define types of functions that only take context parameters (see Section [2.2.4\)](#page-16-0);

The following sections give more details on these constructs.

#### <span id="page-13-0"></span>2.2.1 Enumerations and algebraic data types

An algebraic data type (ADT) is a structured type defined as a composition of other types, which can in turn be other ADTs or atomic types. ADTs can belong to one of these categories:

- Product Types (also known as *records*): defined as the cartesian product of its composing types;
- Sum Types (also known as *discriminated unions*): defined as the union of its composing types.

As an example, let's consider modeling a binary tree. A binary tree can be represented as an ADT through a sum type Tree, which is a discriminated union of these product types:

- Leaf(x), where x is the value contained in the leaf itself;
- Node(x, left, right) where x is the value contained in the node itself, and left and right are respectively the left and right subtrees.

This ADT indicates that a binary tree is either a leaf, in which case it only stores the value it contains, or a node, in which case it stores its value a the left and right subtrees. Note that this is a recursive definition, since left and right are also of type Tree.

In Scala 2, an ADT could be defined using sealed traits (to represent sum types) in combination with case classes (modeling product types). Note the use of the sealed keyword, which guarantees that a trait decorated with this modifier will not be extended in other source files other than the one where the trait is declared. This is fundamental, since a discriminated union should not be open to extension and allow only its composing types to be used. In addition, case classes are a perfect candidate to represent product types due to their structure (resembling that of records) and can be used seamlessly with pattern matching.

In Scala 2, the binary tree example would be implemented as follows:

```
1 Sealed trait Tree [T]
2 case class Leaf [T](x: T) extends Tree [T]
3 case class Node [T](x: T, left: Tree [T], right: Tree [T]) extends Tree [T]
```
Scala 3 takes an approach to ADTs that better conveys the intent of the developer, offering a structure that is specifically designed to represent discriminated unions. The new version introduces the enum keyword, which smooths out the process of defining discriminated unions. The Scala 3 version of the binary tree example becomes

✝ ✆

3 } 4

```
\overline{a}\begin{array}{c|c} 1 & \text{enum} & \text{Tree}[T]: \\ 2 & \text{case } \text{Leaf}(x) \end{array}case Leaf (x: T)
3 case Node (x: T, left: Tree [T], right: Tree [T])
```
which is more succinct and avoids the boilerplate required by its predecessor.

Finally, both approaches are well suited to be used with pattern matching (although only Scala 3 is shown here). This example show the implementation of a method that converts a binary tree to a string, by using preorder traversal.

 $\overline{\phantom{a}}$   $\overline{\phantom{a}}$   $\overline{\$ 

```
1 import Tree.
2
3 def stringify [T] (tree: Tree [T]): String = tree match
4 case Leaf (x) => x. toString
5 case Node (x, 1, r) \Rightarrow s "$x [$ { stringify (1) }, $ { stringify (r) }] "
6
7 val aTree = Node (
8 1.
9 Node (
10 2.
11 Leaf (3).
12 Leaf (4)
13 \quad \Box\begin{array}{c|c} 14 & \text{Leaf (5)} \\ 15 & \text{?} \end{array}15 )
16
17 \mid println(Stringify(aTree)) / / 1[2[3,4],5]✝ ✆
```
## <span id="page-14-0"></span>2.2.2 Using clauses and given instances

The using and given keywords were introduced in Scala 3 as a replacement for the implicit keyword when passing *context parameters* and when defining *canonical* values. Before Scala 3, in fact, the implicit mechanism lacked on clarity of intent, since the keyword was also used to define extension methods (see Section [2.2.3\)](#page-15-0) and implicit conversions.

The following snippet shows how implicits worked before Scala 3. First, a developer would need a method accepting a parameter implicitly. Here, the printBoth() method accepts a printer argument that should be inferred from the caller context and not be passed explicitly.

```
1 trait Printer {
\begin{array}{c|cc}\n2 & \text{def} & \text{print(x: Any): Unit} \\
3 & \text{else} & \text{else} \\
\end{array}5 \text{ def printBoth}(x: Any, y: Any)(implicit printer: Printer): Unit = { }6 printer.print(x)
7 printer . print (y)
8 }
  ✝ ✆
```
Next, when calling the printBoth() method, Scala tries to synthesize an appropriate value of type Printer that is marked as implicit in the calling scope:

```
1 implicit val printer: Printer = x => println(x)
2
3 // The following lines are equivalent .
4 printBoth ("A", "B")
5 printBoth ("A", "B")( printer )
 ✝ ✆
```
Note that the printer value is declared using the implicit keyword, marking it as suitable to be passed implicitly.

As stated at the beginning of this section, Scala 3 replaces the implicit keyword with using and given. Other than that, not much changes in the structure of the previous code:

```
1 trait Printer:
2 def print (x: Any): Unit
3
4 def printBoth (x: Any, y: Any) (using printer: Printer): Unit =
5 printer.print(x)
6 printer. print (y)7
8 ...
9
10 given printer: Printer = x = println(x)
11
12 // The following lines are equivalent.
13 printBoth ("A", "B")
14 | printBoth ("A", "B") (using printer)
```
Note that, just like implicit parameters, using parameters are available as givens inside the scope of the method or function they are declared in. This makes the following snippet valid Scala code:

✝ ✆

```
1 def nPrintBoth (x: Any, y: Any) (n: Int) (using Printer): Unit =
  (1 \tto n). foreach (\frac{1}{2}) printBoth (x, y))
 ✝ ✆
```
Also note that Scala 3 lets the developer omit using parameters names, since most of the times they are in turn passed downstream implicitly. In those cases, they are accessible through the summon[T] method, which finds the given instance of type T available in the current context.

## <span id="page-15-0"></span>2.2.3 Extension methods

Scala 3 introduced extension methods following the same principles that inspired the given/using keywords, that is the overloaded meaning of the implicit keyword. In fact, prior to this version, extension methods were also written using that keyword, in particular by using implicit classes. The following listing shows how it was done:

```
1 Object Extensions {
2 | implicit class RichInt (x: Int) {
3 def isDivisibleBy (other: Int): Boolean = x % other == 0
    \mathbf{r}
```
 $\overline{a}$ 

```
5 }
6
7 import Extensions ._
  println (10. isDivisibleBy (5))
```
Other than the use of an overloaded keyword, this approach had the disadvantage of having to come up with a name for the implicit class, that would however never be referenced again afterwards.

✝ ✆

Scala 3 solved this issue by adding the extension keyword. The previous code, re-written in Scala 3, would be as follows:

```
1 Object Extensions:
\begin{array}{c|cc}\n2 & \text{extension (x: Int)} \\
3 & \text{def isDivisible}\n\end{array}def isDivisibleBy (other: Int): Boolean = x % other == 0
4
5 import Extensions.
  println (10. isDivisibleBy (5))
  ✝ ✆
```
## <span id="page-16-0"></span>2.2.4 Context functions

Context functions are a completely new feature of Scala 3, allowing developers to create function types that only accept context parameters.

A context function type is written as

 $(T1, ..., Tn)$  ?=> U

2

5

which represents a function accepting **n** context arguments with types  $(T1, \ldots,$ Tn) and returning a value of type U. Context functions can be used just as normal functions, but they have special syntax for passing and getting arguments implicitly.

Consider the following snippet:

```
✞
1 given world : String = " World "
3 def greet (how : String ?=> String ) : Unit = println ( how )
4 // def greet (how: String ?=> String ): Unit = println ( how ( using world ))
6 // The following lines are equivalent .
7 greet (s" Hello ${ summon [ String ]}")
  \text{greet}(\text{who} \text{ ?} \Rightarrow \text{ s} \text{ "Hello } \$\text{who"})✝ ✆
```
Here greet() is a method accepting a context function whose context parameter is of type String and also returns a String. Note that the implementation of greet() invokes how by letting the compiler synthesize its argument implicitly, using the given String declared at the top of the snippet. Moreover, both invocations of greet() are equivalent since Scala expands the first expression to a context function literal behind the scenes.

In general, if an expression E is expected to have a context function type  $(T1,$ ..., Tn) ?=> U and it is not already a context function literal, it is re-written as  $(x1: T1, \ldots, xn: Tn)$  ?=> E automatically by the compiler. Also, while type-checking E, its arguments are available as givens, which means that they are accessible using summon[T].

## <span id="page-17-0"></span>2.3 Aggregate computing

Aggregate computing is an emerging approach to the engineering of complex coordination for distributed systems, in particular Collective Adaptive Systems [\[12\]](#page-63-0). It is mostly based on the idea that it is simpler to view system interactions in terms of information propagating through collectives of devices, rather than in terms of individual devices and their interaction with their peers and environment.

Aggregate computing fits particularly well when the nature of the problem requires to deal with a *network of devices* with these features:

- openness, meaning that the environment in which devices are immersed can exhibit unexpected changes and faults;
- large scale, with a possibly huge number of devices/agents that need to coordinate and require good abstractions to be managed;
- intrinsic adaptiveness, that is, the ability to react to relevant events in order to guarantee overall system resilience.

These concerns call for an approach based on *self-organization*, where global and robust coordination behavior emerges from local coordination abstractions.

Another goal of aggregate computing is to give developers a way to describe the behavior of distributed systems with the features described above in a composable and declarative fashion, in order to scale well with the complexity of the domain. This is possible thanks to the *mathematical core* of aggregate computing, that is based on computational fields (see Section [2.3.1\)](#page-17-1) and field calculus (see Section [2.3.2\)](#page-18-0).

## <span id="page-17-1"></span>2.3.1 Basic abstractions

Aggregate computing models a distributed system as a set  $\mathcal D$  of devices, ranged over by  $\delta$ . On top of that, a reflexive <sup>[1](#page-17-2)</sup> neighboring relation indicates the devices with which one can communicate (which is application-dependent, and can be used to describe logical or physical proximity). In addition, each device has a set of sensors that enable the perception of the environment.

<span id="page-17-2"></span><sup>1</sup> each device is a neighbor of itself.

#### 2.3. AGGREGATE COMPUTING 11

The primary abstraction introduced by aggregate computing is the computational field (or simply field), which is a function  $\phi : \mathcal{D} \mapsto \mathcal{L}$  mapping each device  $\delta \in \mathcal{D}$  to a local value  $l \in \mathcal{L}$  [\[11\]](#page-62-0). A field evolution is a dynamically changing field, and a field computation takes field evolutions as inputs and produces field evolutions as outputs. These outputs are defined in such a way that they change tracking input changes.

The key idea of aggregate computing is that any field computation (*global in*terpretation) can be mapped to a single-device behavior that is iteratively executed by all the devices in the network (local interpretation). Each iteration executed by a device is called a computation round and can be subdivided in three steps:

- sense: the device gathers information coming from its neighbors and local sensors, which are collected to create its local context (or local state) for the current round;
- eval: the computation defined by the behavior is evaluated against the local context, producing an export;
- **broadcast**: the export is broadcast to all the device's neighbors, which in turn collect and use this information in their own future rounds.

### <span id="page-18-0"></span>2.3.2 Field calculus

Field calculus represents a simple language that can be used to describe computations acting on fields. While its syntax, typing, and semantics are deeply discussed in [\[12\]](#page-63-0) and are omitted here for simplicity, a brief description of its elements is presented below:

- a field calculus program P consists of a sequence of function declarations  $\overline{F}$ followed by the main expression e;
- an expression **e** can be:
	- a variable  $x$  (e.g., function parameters, ...);
	- a *local value l* (e.g., booleans, numbers, strings, tuples, ...);
	- a neighboring field value  $\phi$ , i.e., a (per-device) mapping from the devices's neighbors to local values;
	- $-$  a function call  $f(\bar{e})$  to a user-declared function or a built-in function (e.g., maths or boolean operators, sensors, . . . );
	- a branching expression  $if(e_1){e_2}{e_3}$  which splits computation into isolated sub-regions, resulting in  $e_2$  where and when  $e_1$  evaluates to true, and in  $e_3$  otherwise;
- $-$  a nbr(e) construct, which creates a neighboring field value that maps each neighbor to the latest result of evaluating e;
- a rep(e<sub>1</sub>) $\{(x) \Rightarrow e_2\}$  construct, which models state evolution over time.

To work properly, the semantics of nbr and rep require a way to access, respectively, the last registered state of each neighbor and the last registered output of the device itself. In addition, this process should be made in such a way that different instances of rep and nbr cannot inadvertently "swap" their respective value. This process is called *alignment*, and it has the consequence that two branches of an if expression execute in isolation, meaning that two devices that execute different branches cannot communicate with each other inside their branches. In practice, this process is done by carefully constructing the export of an expression as an evaluation tree that represents the aggregate computation. The complete semantics of export construction and alignment can be found in Appendix C of [\[11\]](#page-62-0).

## <span id="page-19-0"></span>2.4 Functional reactive programming

Functional Reactive Programming (FRP) is a style of programming that unifies the approaches of Reactive Programming (RP) and Functional Programming (FP, see Section [2.1\)](#page-10-1) to tame the complexity of event-driven interactive applications.

The following sections describe the conceptual evolution of the paradigms used to deal with event-driven scenarios, starting from the traditional observer pattern and evolving into FRP. The discussion is primarily based on the book [\[2\]](#page-62-1) and on the Sodium library written by the authors of the book (see Section [2.4.3](#page-21-0) for further details).

### <span id="page-19-1"></span>2.4.1 Limitations of the observer pattern

The observer pattern is a way to define event-driven logic by registering *callbacks* (or listeners) to the sources of events, creating a one-to-many dependency from the producer of events to its consumers. This is the traditional (and mainstream) approach to dealing with stateful, event-driven logic, which is typically associated with applications like GUIs or games.

Typically, the observer pattern is associated to some state machine that implements the domain logic while encapsulating the application state. This model can be described as follows:

• an event gets pushed to the listener;

#### 2.4. FUNCTIONAL REACTIVE PROGRAMMING 13

- the listener activates the logic based on the input event and on the current state;
- the logic updates the current state;
- the logic may produce some output that is not fed back into the state.

While the observer pattern can be pretty straightforward for simple enough scenarios, the growing complexity of modern event-driven applications brings to light some of its shortcomings, which are called by the book "the six plagues of listeners":

- unpredictable order: since listeners are typically notified in the order they are registered in, keeping track of the temporal dependencies between listeners can become infeasible and lead to unpredictable behavior;
- *missed first event*: it can be difficult to guarantee that listeners are registered before the first event is sent;
- *messy state*: traditional state machines are hard to reason about and tend to quickly grow in complexity;
- *threading issues*: using locks inside listeners to guarantee thread safety can lead to deadlocks which are difficult to track down;
- *leaking callbacks*: forgetting to unregister a listener can cause memory leaks;
- accidental recursion: the order in which state is updated and listeners are notified is crucial and needs careful attention.

## <span id="page-20-0"></span>2.4.2 FRP paradigm

In order to overcome the limitations of the observer pattern, FRP proposes a paradigm shift built around the notion of continuous time-varying values and propagation of change [\[1\]](#page-62-6). This shift allows for a more declarative way of writing programs, since developers only have to describe them in terms of what they do and let the underlying execution model manage when changes should be propagated. In fact, RP promotes the idea of a *dependency graph of values and computation*, that dictates the flow of data and the propagation of changes occurring to each node of the graph.

According to the terminology used in Sodium (see Section [2.4.3\)](#page-21-0), the dependency graph is composed of:

• cells, representing values that change over time (possibly in a continuous fashion);

• *streams*, representing sequences of discrete events.

Cells are typically used to represent state and its evolution over time, while streams encode the occurrence of events of interest upon which state should change or actions should be taken.

FRP provides operators to transform and combine cells and streams and obtain new ones, mainly by mapping, filtering, merging or converting one into the other. Since there is no standard specification of what these operators should be, they are best explained by referring to Sodium's API and underlying model in Section [2.4.3.](#page-21-0) These operators are generally used upon startup to construct the dependency graph. This is known as the initialization stage. After initialization, the FRP engine takes care of taking inputs and converting it into outputs that act upon external consumers (running stage).

#### <span id="page-21-0"></span>2.4.3 FRP in Sodium

Sodium<sup>[2](#page-21-1)</sup> is a library designed to work with FRP and written by the authors of [\[2\]](#page-62-1). Despite being mainly developed for Java, it also has a variety of adaptations for other languages, including  $C#$ ,  $F#$  and Scala. However, these adaptations do not always implement all the features that are included in the Java version. For this reason, the remainder of this section presents code snippets that are written in Java.

As stated before, Sodium is primarily based on two types:

- Cell<T> represents a value of type T that changes over time:
- Stream<T> represents a sequence of emissions of events, each holding data of type T.

In addition, Sodium implements a series of *primitives* that can be used to perform transformations on cells and streams, ultimately defining the domain logic.

The following sections give an overview of the most relevant features of Sodium.

#### Core Primitives

Sodium is based on a set of ten primitives that form its conceptual core. These primitives are where the functional part of FRP comes in. To guarantee the compositionality [3](#page-21-2) of FRP, all functions passed to the primitives must be referentially transparent.

The ten primitives are described in more detail in the following paragraphs.

<span id="page-21-2"></span><span id="page-21-1"></span><sup>2</sup><https://github.com/SodiumFRP/sodium>

<sup>3</sup>The property stating that the meaning of an expression is determined by the meanings of its parts and the rules used to combine them. More practically, compositionality gives some guarantees that working subparts will still work when combined together.

#### 2.4. FUNCTIONAL REACTIVE PROGRAMMING 15

Never Produces a stream that will never emit any events.

1 Stream < String > never = new Stream < > < > (); ✝ ✆

Sodium does not provide a specific never method, but uses the empty constructor of the Stream<T> class as a way to create the never stream.

Constant Produces a constant cell that will always have the given value.

```
1 Cell < String > helloWorld = new Cell <> ("Hello World!");
```
Just like *never*, there is no method named *constant*, but the constructor of Cell<T> accepting a T creates a constant cell.

✝ ✆

Map (stream) Produces a stream emitting the events emitted by the source stream after applying a mapping function.

```
1 Stream < Integer > source = ...;
  \texttt{Stream} \leq \texttt{String} > \texttt{out} = \texttt{source}.\texttt{map}(x -> \texttt{Integer}.\texttt{toString}(x));✝ ✆
```
Map (cell) Produces a cell whose value is taken from the source cell by applying a mapping function.

```
\frac{1}{1} Cell < Integer > source = ...;
     Cell <String > out = source.map(x -> Integer.toString(x));
    \sqrt{2\pi} \sqrt{2\pi} \sqrt{2\pi} \sqrt{2\pi} \sqrt{2\pi} \sqrt{2\pi} \sqrt{2\pi} \sqrt{2\pi} \sqrt{2\pi} \sqrt{2\pi} \sqrt{2\pi} \sqrt{2\pi} \sqrt{2\pi} \sqrt{2\pi} \sqrt{2\pi} \sqrt{2\pi} \sqrt{2\pi} \sqrt{2\pi} \sqrt{2\pi} \sqrt{2\pi} \sqrt{2\pi} \sqrt{2\pi}
```
Merge Combines two streams of the same type together, returning a stream that emits events from either input. Since Sodium supports simultaneous events (see Section [2.4.3](#page-24-0) for more details), if both input streams happen to emit at the same time the given combining function will be used to produce the final output event.

```
1 Stream < Integer > left = ...;
2 Stream < Integer > right = \dots;
 \vert Stream < Integer > merged = left.merge (right, (1, r) -> 1 + r);
 ✝ ✆
```
Hold Converts a stream into a cell in such a way that the cell's value is that of the most recent event received. The initial value for the cell (before the first event is emitted by the stream) is the argument passed to hold().

✝ ✆

```
1 Stream < Integer > events = ...;
2 Cell < Integer > hold = events . hold (0);
```
Snapshot Captures the value of the given cell whenever the source stream fires. Produces a stream firing at the same time as the source stream and emitting combinations of the values from the stream and the cell using the supplied function.

```
\frac{1}{1} Stream < String > trigger = ...;
2 Cell < Integer > state = \dots;
 Stream <String > out = trigger.snapshot (state, (t, s) -> t + s);
 ✝ ✆
```
Filter Produces a stream that emits the events from the source stream only if the pass the given predicate.

```
1 Stream < Integer > events = ...;
 Stream <Integer > out = events.filter (x \rightarrow x > 0);
 ✝ ✆
```
Lift Combines two or more cells into one by combining the values of all input cells using a combining function.

✝ ✆

```
\frac{1}{1} Cell < Integer > left = ...;
2 Cell < Integer > right = \dots;Cell < Inter>Inter</math> out = left. lift (right, (l, r) <math>\rightarrow</math> l + r);
```
Sample Returns the current value of the cell it is invoked on.

```
1 Cell<String> state = ...;
 String currentState = state.sample();
✝ ✆
```
Switch (stream) Flattens a cell of streams into a single stream that emits whenever the active stream for the cell emits.

```
1 Cell < Stream < Integer >> source = ...;
  Stream < Interest > out = Cell . switchS (source);
```
Switch (cell) Flattens a cell of cells into a single cell whose value is the value of the active cell of the wrapper cell.

✝ ✆

```
✞
1 Cell <Cell < Integer >> source = ...;
 Cell<Integer> out = Cell.switchC(source);
 ✝ ✆
```
#### External interfacing

The *pure core* of Sodium is not enough to deal with all the requirements of an event-driven application. In fact, these requirements include  $I/O$  (e.g., network communication, interfacing with the file system, . . . ), GUIs, and other concerns that are typically not integrated with Sodium. This requires a way for developers to interface the pure core with the impure nature of external concerns, namely:

#### 2.4. FUNCTIONAL REACTIVE PROGRAMMING 17

- pushing events into streams and cells;
- *listening to events from streams and cells.*

These somewhat resemble the mechanisms used by the observer pattern (recall Section [2.4.1\)](#page-19-1), but they have special constraints and rules to keep compositionality intact, especially when working with transactions (see Section [2.4.3\)](#page-24-0).

Pushing events into streams and cells Sodium comes with subclasses of Stream<T> and Cell<T> that expose a send() method allowing events and values to be pushed into the FRP logic. These are, respectively, StreamSink<T> and CellSink<T>. The idea is that a module that deals with an external concern would use these sinks internally to push data into the FRP logic, and only expose those as their "pure" counterparts.

The following listing shows an example of how to turn a Swing JButton into a stream of its clicks.

```
1 public Stream<Unit> clicks (JButton button) {
2 StreamSink <Unit > clicksSink = new StreamSink <>();
3 button. addActionListener (e -> clicksSink. send (Unit. UNIT));
4 return clicksSink;
5 }
    \overline{\phantom{a}} \overline{\phantom{a}} \overline{\
```
Listening to events from streams and cells The values of streams and cells can be made available to the rest of the application by listening to their updates. To do this, Stream<T> and Cell<T> have a listen() method to register a listener that gets notified whenever that stream fires or the value of the cell is updated.

✝ ✆

```
1 public <X> void printAll (Stream <X> stream) {
2 \vert stream.listen (x -> System.out.println ("Emitted: " + x));
3 \mid \}
```
#### <span id="page-24-0"></span>Transactions

Most FRP systems support the idea that multiple events can be *simultaneous*. This can be done by defining a boundary (which is called a transaction in Sodium) in which every event is considered to be happening at the same time. Naturally, FRP primitive should be designed to take this aspect into account, and provide a way to handle simultaneous events correctly (recall the *merge* primitive for example). All Sodium primitives are automatically run inside transactions, but developers can manually define transactions using Transaction.run(()  $\rightarrow \ldots$ ) or Transaction.runVoid $(() \rightarrow ...).$ 

Transactions can be used primarily for two reasons:

- wrapping the construction of the dependency graph in a single instance to avoid the missed first event plague;
- using Sinks to send multiple events that should be considered simultaneous.

#### Looping streams and cells

In FRP there's often the need to have the definition of a cell or of a stream depend on itself. Since programming languages (like Java in this case) do not typically allow references to variables before their declaration, Sodium provides a mechanism that simulates *forward references*<sup>[4](#page-25-0)</sup>. These are CellLoop<T> and StreamLoop<T>. The idea is that these classes are, respectively, subclasses of Cell<T> and Stream<T> that can act as placeholders for cells and streams before their initialization, and that can be freely used as their counterparts. After all the dependencies have been setup and the real value for the placeholders can be initialized, this can be done by calling the loop() method.

An example where looping is necessary could be an accumulator, which consists of a cell whose value is the sum over time of values emitted by a stream.

```
✞
1 public Cell < Integer > accumulate ( Stream < Integer > deltas ) {
2 return Transaction.run(() -> {
3 CellLoop<Integer> output = \begin{array}{c} 3 \ 4 \end{array} CellLoop <> ();
                   \text{Stream}<br/>
\text{Integer}> updates = deltas snapshot (output, (c, d) -> c + d);
5 output . loop (updates . hold (0));
\begin{array}{c|c} 6 & \text{return output;} \\ 7 & \text{ } \end{array}\}) :
     }
    \sqrt{2\pi} \sqrt{2\pi} \sqrt{2\pi} \sqrt{2\pi} \sqrt{2\pi} \sqrt{2\pi} \sqrt{2\pi} \sqrt{2\pi} \sqrt{2\pi} \sqrt{2\pi} \sqrt{2\pi} \sqrt{2\pi} \sqrt{2\pi} \sqrt{2\pi} \sqrt{2\pi} \sqrt{2\pi} \sqrt{2\pi} \sqrt{2\pi} \sqrt{2\pi} \sqrt{2\pi} \sqrt{2\pi} \sqrt{2\pi}
```
It is worth noting that looping will fail with an exception if it is not wrapped inside a transaction, in order to avoid updates coming before the call to loop().

<span id="page-25-0"></span><sup>4</sup>Referencing an identifier that has not been declared yet.

# <span id="page-26-0"></span>Chapter 3 Analysis and Design

Leveraging the notions coming from Chapter [2,](#page-10-0) this chapter inspects the current state of aggregate computing, identifying some of the missing features of the current model as proposed by field calculus (Section [3.1\)](#page-26-1). Subsequently, Section [3.2](#page-30-0) describes a prototype of a reactive model for aggregate computing, introducing the objectives and giving a preliminary analysis of how the proposed model is expected to fulfill them. Finally, Section [3.3](#page-31-1) presents the major design choices that were taken prior to implementation.

## <span id="page-26-1"></span>3.1 Analysis of the state of the art of aggregate computing

In order to have a comprehensive view on the subject, this section provides a brief analysis of the current state of aggregate computing, first by describing the *proactive model* and identifying its limitations, then by introducing  $ScaFi$  [\[3\]](#page-62-7).

## <span id="page-26-2"></span>3.1.1 Proactive model

At the current stage, field calculus and aggregate computing are based on a model where each device of the network *repeatedly* executes its computation in rounds of sense-eval-broadcast. In particular, referring to the model discussed in [\[11\]](#page-62-0), each sense-eval-broadcast round of a device is alternated with some sleeping time during which it collects information from neighboring devices. This way of managing computation can be thought of as a proactive model, since its the device that decides when computation should occur based on its internal scheduler.

The proactive model has some shortcomings. On the one hand, there is no way to granularly control the *timing* and the *dynamics* of computation rounds using the main operators of field calculus alone. In fact, there is often the need to

Listing  $3.1$ : The constructs of the core API of ScaFi.

```
trait Constructs {
 2 \parallel def nbr[A](expr: => A): A
 3 def rep [A]( init : =>A) (fun: (A) => A) : A
 4 def foldhood [A](init: => A)(aggr: (A, A) => A)(expr: => A): A
 \begin{array}{c|c|c|c|c} 5 & \text{def aggregate } [\texttt{A}] & (\texttt{f}: & \texttt{=> A}): \texttt{A} \\ 6 & \text{def align } [\texttt{K}, \texttt{V}] & (\texttt{key}: & \texttt{K}) & (\texttt{comp}: & \texttt{A}) \end{array}def align [K, V] (key: K) (comp: K => V): V
 7
 8 \parallel def mid(): ID
 9 def sense [A](name: CNAME): A
10 def nbrvar [A] (name: CNAME) : A
11 }
     \overline{\phantom{a}} \overline{\phantom{a}} \overline{\
```
perform computation upon the occurrence of particular events, for example when a sensor changes its value, or when a message is received from a neighbor. On the other hand, computations are carried out regardless of the existence of significant changes in the environment or in the knowledge of the neighborhood. In turn, this implies that the broadcast step is also carried out even if there is no change in the generated export, resulting in wasteful message exchange.

The shortcomings of the proactive model call for a more *reactive approach*, where taking actions only upon significant changes is a pivotal concern and should be taken into account as first class in the supporting model. A prototype for this is presented in Section [3.2.](#page-30-0)

#### <span id="page-27-0"></span>3.1.2 ScaFi

This section presents a brief introduction to ScaFi, a Scala-based library and framework for aggregate programming [\[8\]](#page-62-8). In particular, the API and the core of ScaFi will be analyzed in order to facilitate both the design and implementation stages, since they can be used as references to guide the whole process.

ScaFi's API is heavily inspired by the field calculus' language and consists of a trait defining the main constructs that can be used to describe aggregate computations (Listing [3.1\)](#page-27-1) Some notes to keep in mind about ScaFi's API are:

- an expression written using the API is evaluated by each device once per computation round;
- fields are represented as *atomic values* (i.e., they have no particular wrapper around them) and they indicate the value of the field at the device performing that computation;
- sense evaluates the sensor with the given name, effectively producing a field of the requested sensor value;

<span id="page-28-0"></span>Listing 3.2: Implementation of a gradient using ScaFi<br> $\frac{def}{def}$  gradient (src: Boolean): Double =

```
1 \parallel def gradient (src: Boolean): Double =
2 rep (Double . PositiveInfinity) { distance => \frac{3}{10}mux (src) {
\begin{array}{c|c}\n4 & 0.0 \\
5 & 1\n\end{array}\begin{array}{c|cc} 5 & \rightarrow & \bullet \\ 6 & \text{m} \end{array}minHoodPlus (nbr (distance) + nbrRange)
7 }
        8 }
```
• nbrvar is a mechanism to perform a query against a neighboring sensor with a given name;

 $\overline{\phantom{a}}$   $\overline{\phantom{a}}$   $\overline{\$ 

- the concept of neighboring field from field calculus is not "reified", meaning that there is no actual data structure representing it; spatial computation (i.e., the nbr and nbrvar constructs) is only available inside a special scope, given by the foldhood construct;
- foldhood acts in such a way that the expr parameter is evaluated for each aligned neighbor (internally constructing the neighboring field) and the final output is obtained by *folding* all neighboring values using  $\text{init}$  and  $\text{aggr};$
- the export for each iteration is constructed by the *engine* of ScaFi, by applying side-effects to an internal data structure as these constructs get invoked, therefore constructing the evaluation tree.

This API can be used to implement an idiomatic building block of aggregate computing, which is known as gradient. A gradient is a numerical field that expresses the minimum distance from any device to source devices (Figure [3.1\)](#page-29-0). The implementation of a gradient using ScaFi is presented in Listing [3.2.](#page-28-0) Some notes about the implementation:

- src is an input field of source devices;
- the mux operator acts like an if statement where both branches get evaluated and end up in the export (unlike the branch construct, that only evaluates the side selected by the condition); this means that both source and nonsource nodes will be aligned regardless of the chosen branch;
- minHoodPlus is an operator implemented in terms of foldhood, finding the minimum value for the given expression among neighbors;
- the Plus suffix of minHood indicates that the device itself is not considered during the calculation of the minimum, which for the gradient has the effect

<span id="page-29-0"></span>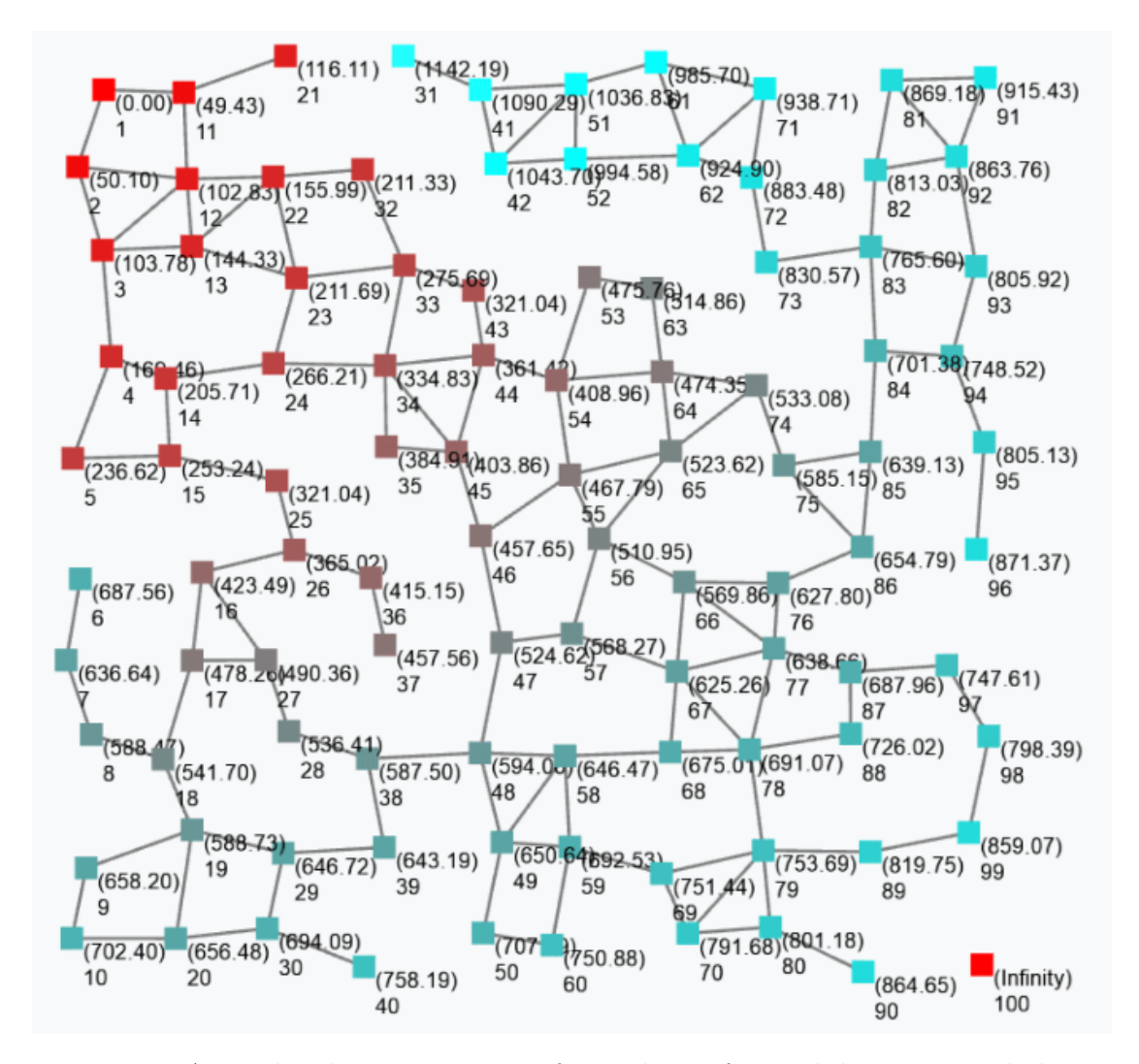

Figure 3.1: A graphical representation of a gradient after stabilization. Each device of the network is labelled with its distance from the source (in parenthesis) and its ID. The source device is the one with ID 1. Note that devices that are not connected to the source are considered to be at an infinite distance from it.

#### 3.2. REACTIVE MODEL PROPOSAL 23

of preventing devices from getting stuck on low values after a source gets deactivated;

- nbrRange is a built-in neighboring sensor (implemented in terms of nbrvar) returning the estimated distance to the neighbor against which it is evaluated;
- source devices are at distance 0 from themselves, therefore the "then" branch of mux returns 0.0;
- at each device the gradient is calculated by repeatedly minimizing, for every neighbor, the sum of its currently estimated distance from the source (nbr(distance)) and the distance between the device and the neighbor (nbrRange).

## <span id="page-30-0"></span>3.2 Reactive model proposal

As stated before, in order to overcome the limitations of the proactive model this thesis proposes an approach based on reactivity, leveraging the power of FRP (Section [2.4\)](#page-19-0) to deal with the complexity of the approach. The sections below illustrate the objectives that are expected to be fulfilled by the final implementation and a high level description of the proposed reactive model.

## <span id="page-30-1"></span>3.2.1 Objectives

The high level goal of this thesis is to provide a model that is expressive enough to allow developers to declaratively describe self-organizing aggregate computations, while treating the dynamics and timing of relevant events as first class citizens. This vision can be in fact summarized with functional reactive self-organization.

The main objectives to be pursued in order to accomplish the goal are:

- Compute only upon relevant changes: computations should occur reactively only when something changes in the environment, in order to avoid wasteful resources usage;
- Broadcast messages only upon relevant changes: each device should avoid broadcasting an export that did not change since the last one, with the direct consequence that no further message exchange should be required if a computation reaches a stable configuration;
- Avoid re-evaluation of unaffected sub-computations: if a portion of the computation depends on data that did not change, it should not be re-evaluated.

### <span id="page-31-0"></span>3.2.2 Differences from the proactive model

The main difference between the model proposed by this thesis and the one proposed by field calculus is the *absence of computation rounds*. This is dictated by the fact that one of the objectives is to have computation run only upon relevant changes in the environment, namely:

- a new device enters the neighborhood;
- a device leaves the neighborhood;
- an export coming from a neighbor is received;
- the value of a sensor changes;
- the value of a neighboring sensor changes.

Previously, these sources of events were all handled in the sense stage of a computation round, and were all collected together in order to construct the context for the round itself. However, this was not done in a reactive fashion, since all these events were queued up while the device was sleeping and handled all at once at the start of the sense phase. This meant that, if no event was received between two rounds, the computation would still happen. The reactive model, instead, handles events as soon as they are received by the device (and only in that occasion), and only broadcasts the corresponding export if it is different than the previous, effectively fulfilling the "compute only upon relevant changes" and "broadcast messages only upon changes" objectives.

For what concerns the last objective (i.e., avoiding re-evaluating unaffected sub-computations), the optimized propagation of changes will be delegated to the correct use of the FRP engine.

## <span id="page-31-1"></span>3.3 Specification of the reactive model

This section analyzes the key elements of the prototypal design for the reactive model. Note that at this stage, the discussion is not tied to any particular technology, framework o programming language and should therefore be considered a specification rather than a mirror of the actual code. A deeper view on how this specification was translated into code can be found in Chapter [4.](#page-42-0) There is, however, a reference to Scala's data structures (e.g., Maps, Options) and syntax for generics, which should not be considered as an enforcement on the usage of the Scala language.

Figure [3.2](#page-33-0) shows a holistic picture of the proposed design, formalized as a UML class diagram. The diagram does not show definitions for the types named DeviceId, LocalSensorId and NeighborSensorId. This is a deliberate choice, since the specification does not depend on what those types really are. Their only constraint is that it must be possible to tell if any two values of those types are equal with each other.

The core of the specification starts from the definition of the Context, which is a way to express the environment where a device is immersed, and to provide handles for environmental changes to the computation. In fact, this is done by expressing values that are subject to changes throughout the lifecycle of the system as cells. In particular, sources of changes are:

- local sensors
- neighbor devices information, which is expressed as a time-varying map from device identifiers to the last registered NeighborState, namely:
	- the value for each neighboring sensor;
	- the last export that was received.

On top of that, the context is tied to the device identifier with which it is associated.

The Export that can be emitted by each device is represented as a tree where each child of a node is associated to a Slot that is unique among its siblings. Being modeled this way, each sub-tree of the export is identified by a path (i.e., a sequence of Slots) starting from the root (an empty path) and traversing the tree down to the node where it is rooted. An example of this is shown in Figure [3.3,](#page-34-0) which depicts the export of the following expression:

```
\overline{a}\begin{array}{c|c} 1 & \text{branch} ( \\ 2 & \text{sensor} \end{array}sensor [Boolean] (SomeSensor),
3 \text{ mm} \times 64 sensor [Boolean] (AnotherSensor),
5 constant (1).
6 constant (2)
7 \mid \cdot \cdot \cdot \rangle.
8 constant (0)
     \rightarrow
```
in a situation where SomeSensor evaluates to true and AnotherSensor evaluates to false. Note that, for now, the semantics that lead to this particular shape of export are not relevant, as they will be discussed in detail in Section [3.3.1.](#page-35-0) It is sufficient to know that each syntactic element of the expression above (with the exception of constant(0) which is excluded due to branching) corresponds to

✝ ✆

<span id="page-33-0"></span>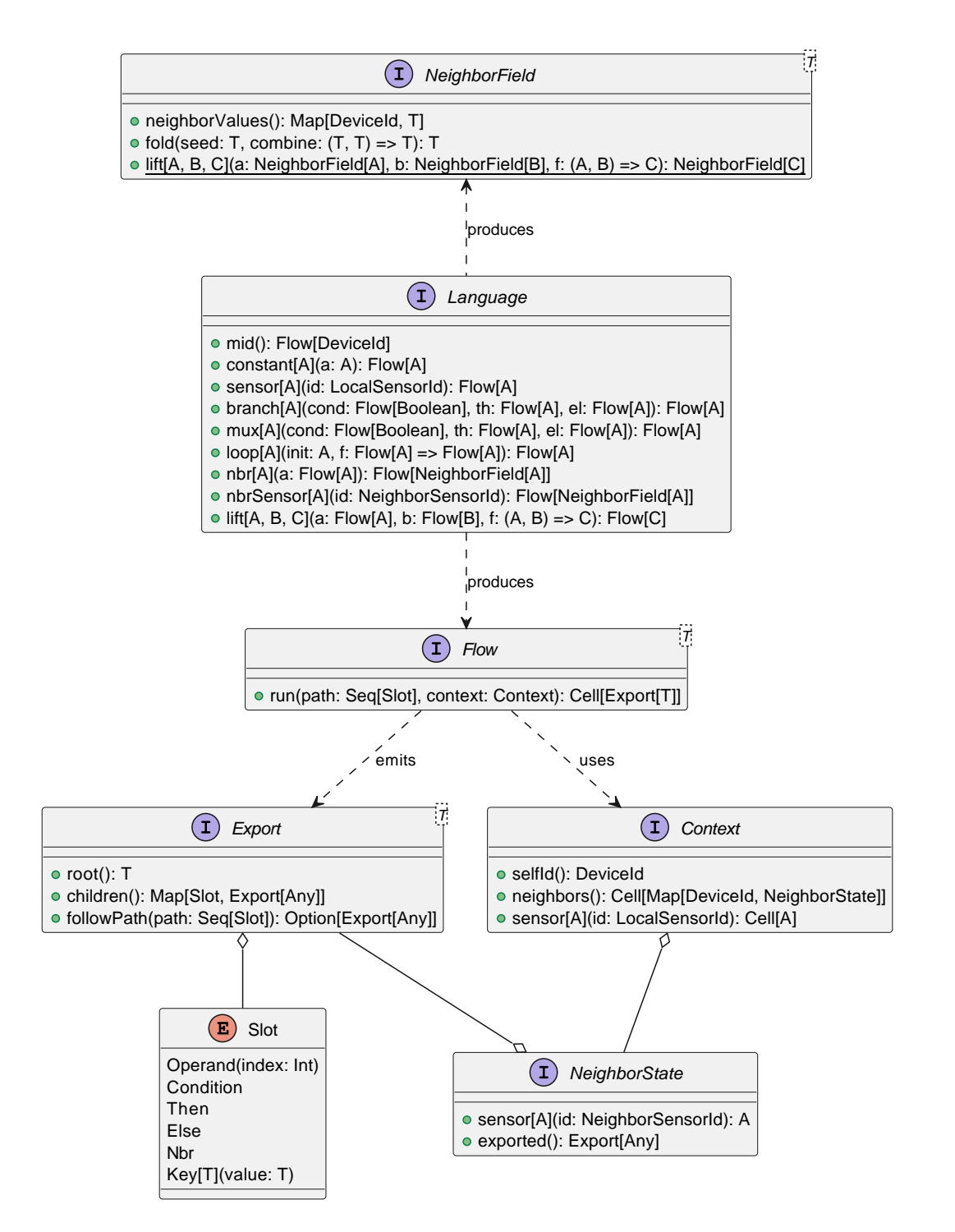

Figure 3.2: A class diagram of the specification of the reactive model.

<span id="page-34-0"></span>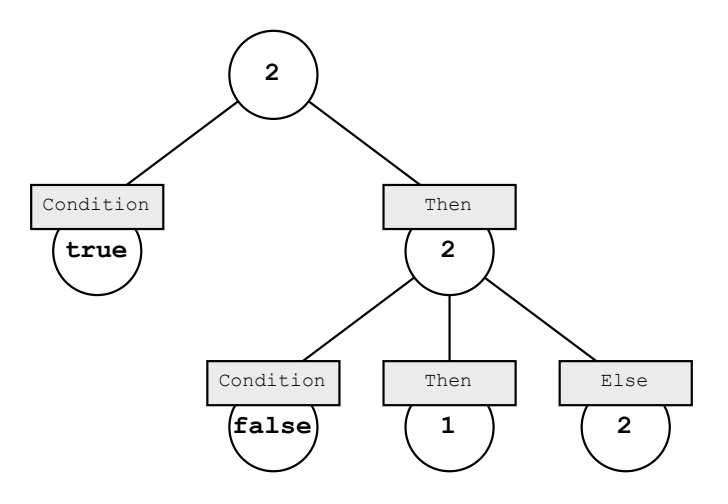

Figure 3.3: An example of an export. Circles represent nodes, while rectangles represent slots.

some path inside the tree, as follows:

```
[] \Leftrightarrow \text{branch}(\dots)[Condition] \Leftrightarrow sensor[Boolean](SomeSensor)[Then] \Leftrightarrow \text{mux}(...)[Then / Condition] \Leftrightarrow sensor[Boolean](AnotherSensor)
       [Then / Then] \Leftrightarrow constant(1)
       [Then / Else] \Leftrightarrow constant(2)
```
This representation of an export is essential to perform the alignment process. In fact, two exports are aligned at a certain path if and only if that path exists in both exports.

All the constructs of the Language deal with Flows, a type which is designed to encapsulate aggregate (sub-)computations as a dependency graph (in a way that's closely related to the dependency graph of an FRP engine). A Flow, in fact, is essentially a function that takes a path and a Context and returns a cell of Exports, possibly depending on the exports of other Flows recursively. The path represents the point in the evaluation tree where that Flow is placed, while the Context places the computation inside some device. Notice that this design of a Flow has some consequences:

• since the context is passed to it after its construction and the output is a cell, a Flow effectively represents an entire aggregate computation, independent of space and time;

- since exports are returned as a cell, all (sub-)computations are automatically updated when the original sources of events are updated by the context;
- due to the fact that the path is also passed when requesting the cell of exports, the same instance of a Flow can be used multiple times in different points of the same computation, making it referentially transparent;
- since FRP is used under the hood, the requirement of functions passed to operators of the language being referentially transparent still exists;
- the main expression of an aggregate program should be evaluated from the empty path.

An important difference from the model used by ScaFi is the presence of a *reified* NeighborField type, that is used as the returned type of operators that deal with the neighborhood, i.e., nbr and nbrSensor. A NeighborField is essentially a wrapper around a map from neighbor identifiers to local values, which can be folded over in order to collapse all local values into a single one.

## <span id="page-35-0"></span>3.3.1 Constructs semantics

This section presents the semantics of the constructs belonging to the Language interface. Here, the term semantics is used to refer to the way the flow generated by each construct produces its exports from its inputs, depicted in a visual fashion. Note that these rules are to be interpreted as snapshots, and thus they should be re-applied on each new evaluation of the corresponding cell.

Some graphical notations are:

- expressions may use variables to capture arguments that are passed;
- a variable typed as a Flow may be used in a graph as the current export for that flow at the path where it is rooted;
- sub-exports may be represented as triangles when their content is not relevant;
- $r($ ) expresses the value contained in the root of an export;
- N(.) expresses the collection of all the given expressions for each aligned neighbor (graphically shown with arrows);
- E( $\Box$ ) denotes an atomic export whose root is the given argument;
- ctx.xyz corresponds to member xyz of the Context on which the flow is run;

<span id="page-36-0"></span>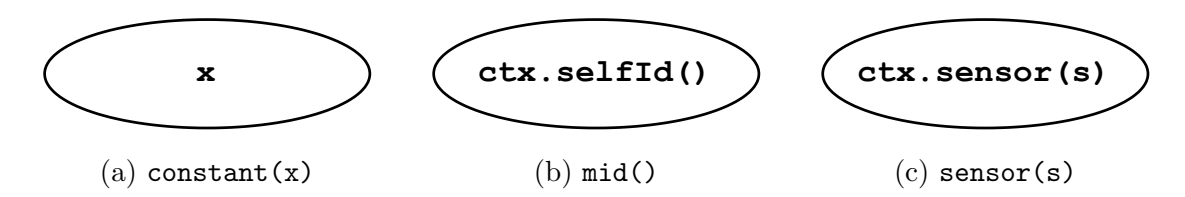

Figure 3.4: Semantics of the atomic constructs.

• nbr.xyz refers to member xyz of the current neighbor being evaluated inside of  $N(\_)$ .

The simplest constructs of the language are those that are local and atomic (i.e., they work without knowledge of neighbors and they do not depend on other flows). These are described in Figure [3.4.](#page-36-0) Being atomic, their corresponding trees only contain a root node with the final value of the expression:

- constant defines a constant flow and always evaluates to the argument that has been passed;
- mid is a constant flow of device identifiers always evaluates to the selfId returned by the Context;
- sensor implements the sensing abilities of each device uses the cell returned by the Context for the given sensor identifier;

The branch construct (Figure [3.5\)](#page-37-0) corresponds to the  $if$  construct of field calculus and works in such a way that, for a given expression  $branch(c, t, e)$ , only the export selected by c is included in the final output. In cases where the condition is true, t is included under the Then slot and its root is used as the global root, otherwise e is included under the Else slot and its root is used instead. In both cases, c is inserted under the Condition slot. With this semantics, any subcomputation under t or e will not align with any neighbor executing the opposite branch, due to the fact that their paths will differ at the Then/Else slot.

The mux operator (Figure [3.6\)](#page-37-1) is an alternative to branch that introduces conditional behavior without resulting in partitions in the device network. That is, devices running sub-computations in t or e will always align with each other since both exports will be included in the final one, respectively under the Then and Else slots.

Neighboring constructs, i.e., nbr and nbrSensor, require knowing which neighbors are aligned when they get evaluated, as shown in Figure [3.7.](#page-38-0) This means that, if this constructs are used at a certain path p, the engine should filter out all neighbors whose known export does not contain p. Furthermore, only the sub-exports rooted at p of each neighbor need to be considered. The nbr(a) constructs works

<span id="page-37-0"></span>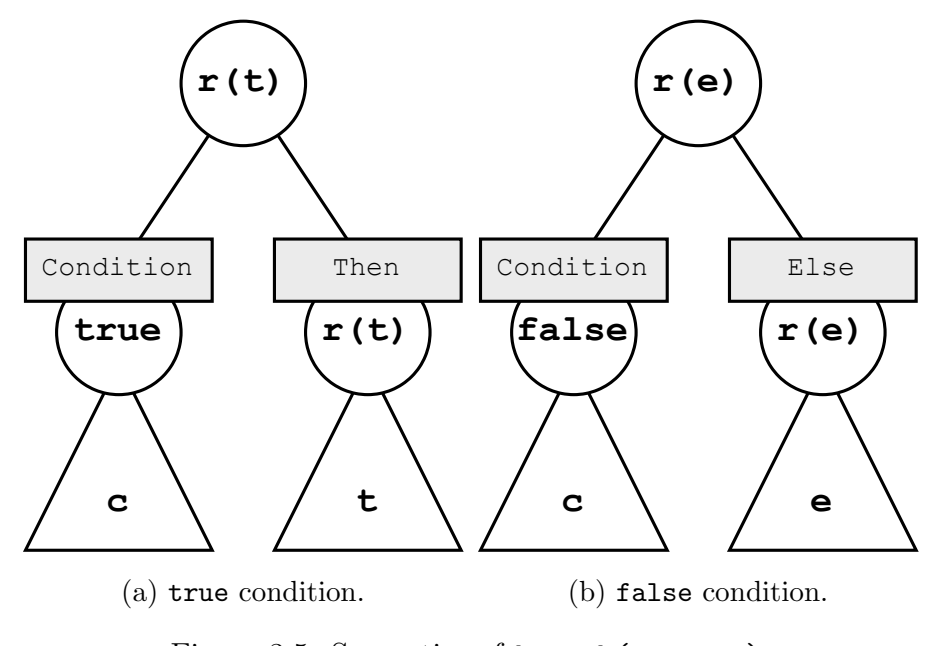

Figure 3.5: Semantics of branch(c, t, e).

<span id="page-37-1"></span>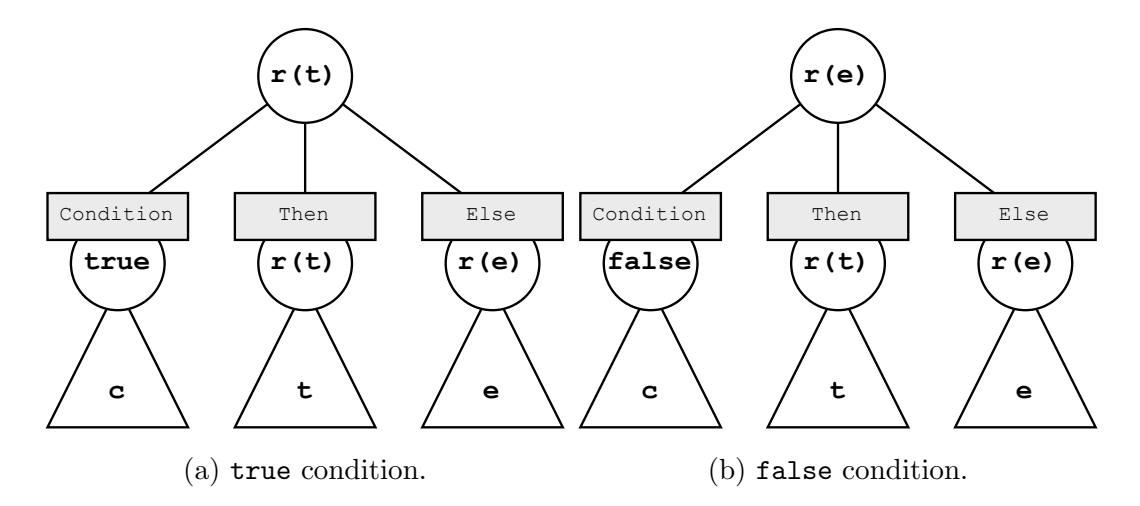

Figure 3.6: Semantics of mux(c, t, e).

<span id="page-38-0"></span>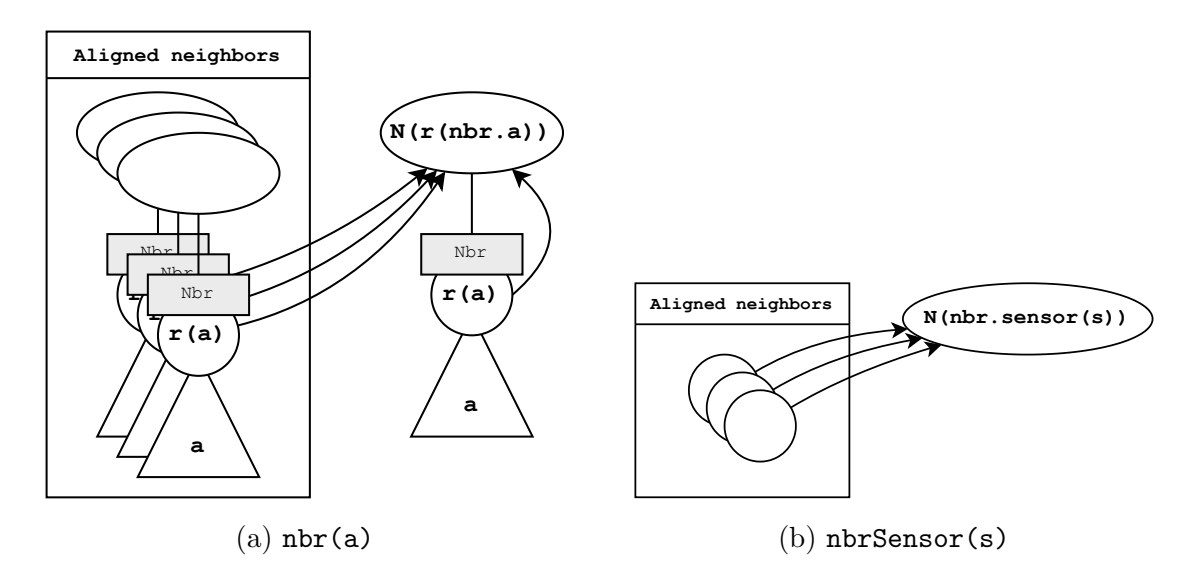

Figure 3.7: Semantics of neighboring constructs.

by collecting all neighboring values of  $a$ , which can be found at  $p / Nbr$  for each neighbor. Since every device is a neighbor of itself, this process should also take care of replacing the value produced by the previous evaluation with the new value coming from **a**. This is shown in Figure [3.7a](#page-38-0) by the isolated arrow going from  $r(a)$ in the current device to the root of the export. For what concerns nbrSensor, the engine just uses the current NeighborState of each aligned neighbor to evaluate the sensor with the specified identifier.

The language also defines a lift construct. Lifting is a well-known concept of functional programming that allows a function working with atomic values to be applied to wrapped versions of those values, for some wrapper type. In this case, the wrapper type is the Flow type, and lifting a function to the Flow world means producing another Flow obtained by applying that function to the roots of those flows, and having the original exports as children of the resulting one. This is shown in Figure [3.8,](#page-39-0) which depicts the case where f is a binary function (the generalization to n-ary functions is in fact trivial).

As a side note, the specification also defines a lift operation on instances of NeighborFields. It has the effect of evaluating the given function on pairs of values associated with the same device and returning the outputs as another NeighborField.

The final construct is loop. This is designed to be an adaptation of rep as defined by field calculus to the reactive model. This change was necessary due to the fact that rep is based on the underlying execution model structured in computation rounds, but that's not the case in the reactive model. Instead of using proactive and repeated application of a function, loop manages field

<span id="page-39-0"></span>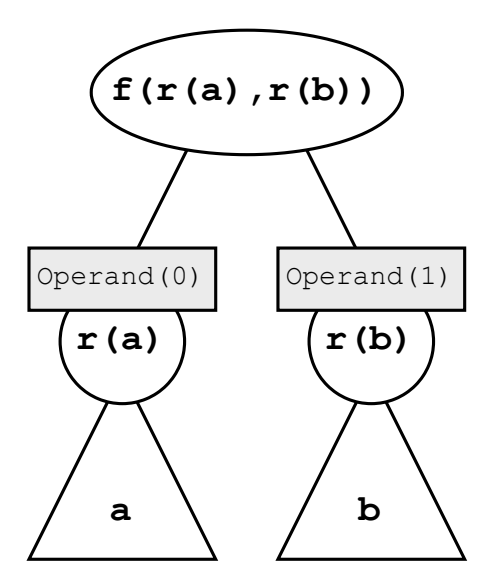

Figure 3.8: Semantics of lift(a, b, f).

evolution over time as a reaction to changes in the previous state. Other than the initial state, loop accepts a function transforming a Flow into another Flow of the same type. These Flows shall be interpreted as the input always being "one step behind" the output. The specification states that the "off-by-one" Flow should be constructed by aligning with the previous state of the same device, which can be read from the context leveraging the fact that the every device is a neighbor of itself (Figure [3.9b\)](#page-40-0). In cases where alignment is not possible (i.e., on the first evaluation or after a switch of branch), the first argument of loop should be used to construct a new export (Figure [3.9a\)](#page-40-0). The implementation should take care of the following caveats arising from the intrinsic self-dependency of loop:

- *infinite recursion*: since computations are triggered by themselves changing in the past, loop should not cause stack overflows and therefore should use some sort of *rate-limiting* strategy (e.g., *throttling*);
- *indefinite export growth*: a flow defined in terms of itself might cause the export tree to grow on each update, since exports are are repeatedly wrapped in other exports; the implementation should take care of passing an atomic flow as an input to the subsequent computation, in order to avoid indefinite growth.

<span id="page-40-0"></span>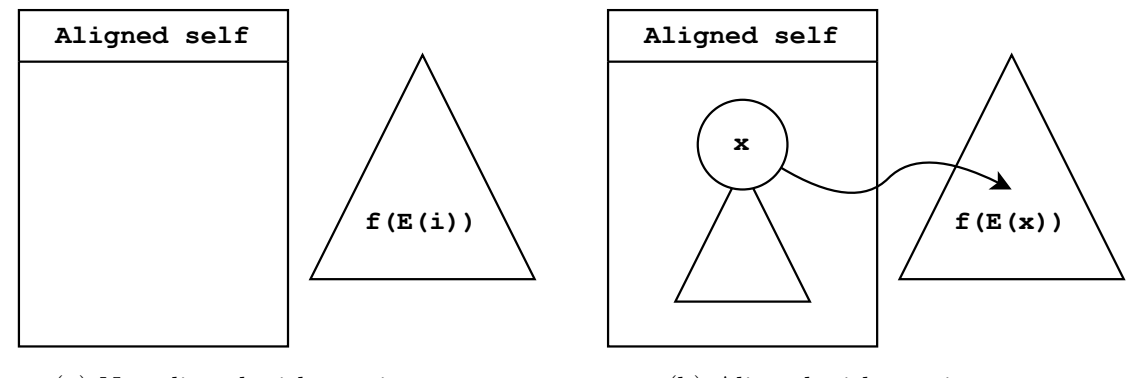

(a) Not aligned with previous state (b) Aligned with previous state Figure 3.9: Semantics of loop(i, f).

## CHAPTER 3. ANALYSIS AND DESIGN

## <span id="page-42-0"></span>Chapter 4

## Implementation

This chapter discusses the implementation of a proof of concept concretizing the specification introduced in Chapter [3.](#page-26-0)

The language of choice was Scala, primarily for the following reasons:

- its advanced features (e.g., mixins, family polymorphism, higher kinded types, etc) and flexible syntax make it a really powerful language to express DSLs (Domain Specific Languages) with a few lines of code;
- Scala 3's new features, in particular context functions and extension methods, allow for an even more concise syntax;
- ScaFi could be used as a guide throughout the development process, so it was possible to mimic its internal structure using similar constructs offered by the language.

## <span id="page-42-1"></span>4.1 Architecture

The project is structured into layers following the diagram shown in Figure [4.1.](#page-43-0) Their responsibilities can be summarized as follows:

- the FRP layer is the one exposing the FRP engine (as described in Section [2.4,](#page-19-0) using the Sodium library), also adding some extensions on top of that;
- the Core layer is the beating heart of the library, modeling and implementing the specification of Section [3.3;](#page-31-1)
- the Simulation layer provides a basic simulator capable of running aggregate programs for a network of devices.

<span id="page-43-0"></span>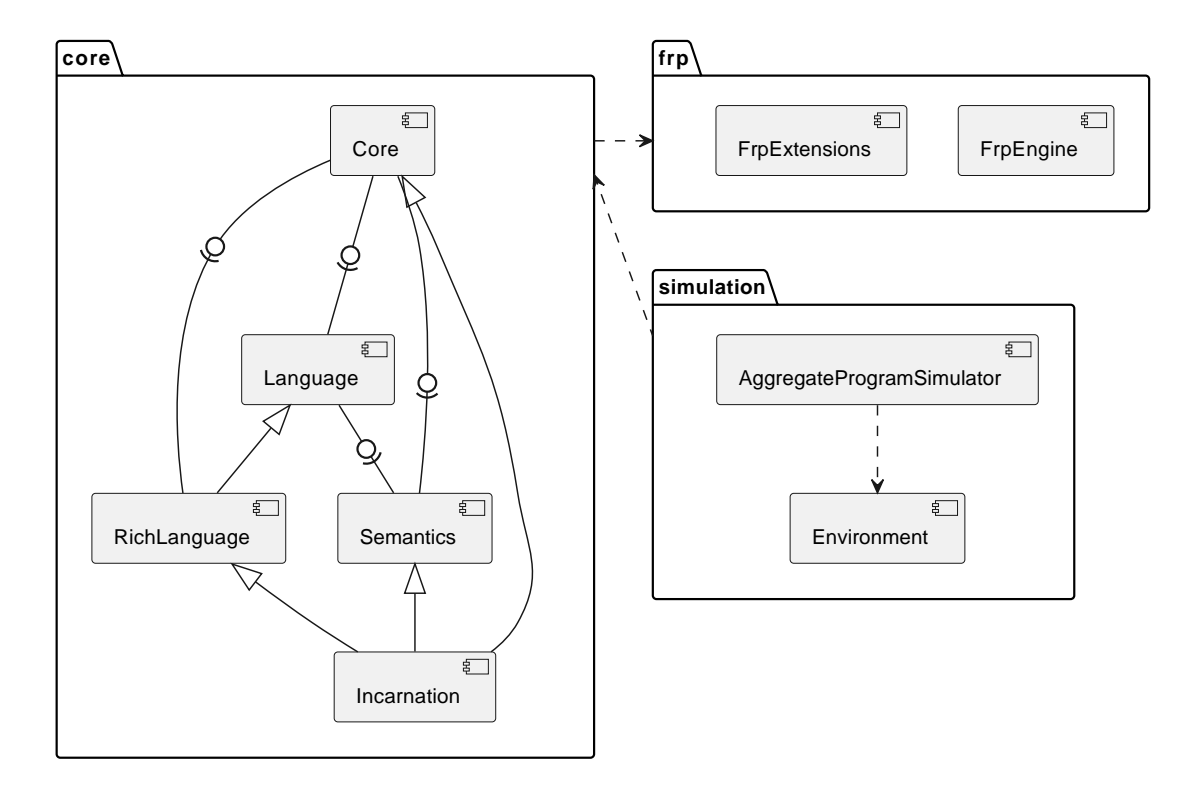

Figure 4.1: High level architecture, corresponding in part to the package structure.

Each layer, along with its sub-components, is described in greater detail in the sections below.

## <span id="page-44-0"></span>4.2 FRP layer

The FRP layer deals with cells and streams in order to provide expressive building blocks to the core layer. As stated before, this layer was implemented by leveraging the Sodium library and adding some extension methods and utilities to be used while defining the behavior of the aggregate constructs.

Some of these extensions include:

- *calming*: a way to create a cell whose listeners are only notified of an update if the previous value is different from the new one, for performance reasons;
- buffering: refers to a mechanism by which events of a stream are collected for a certain amount of time before being emitted all at once, using some combination of the events that were buffered;
- *throttling*: a particular way of buffering which combines element of the buffer by returning the last one that was received.

## <span id="page-44-1"></span>4.3 Core layer

The core layer follows an organization that is highly inspired to the core of ScaFi. In fact, it models the entire specification as being broken down into *components*, each providing a narrow set of features that can be combined together. A way to model component-based structures using Scala is through mixins and self-types, which were used extensively during the development of the core layer. These features, along with Scala's abstract type members, enable the use of family poly-morphism [\[4\]](#page-62-9) to model complex domains. In particular, the structure of the model presented in the specification was re-adapted in order to fit in the idiomatic practices of Scala and to be implemented via family polymorphism. This guarantees a greater flexibility when introducing changes to the specification and allows extensions of the language to be introduced with little or no work at all.

### <span id="page-44-2"></span>4.3.1 Core

The root of the domain is given by the Core trait (Listing [4.1\)](#page-45-1). It defines the main concepts of an aggregate computation, namely:

Listing 4.1: The Core trait, the root of the family polymorphism.

```
trait Core:
2 type context
3 \parallel type Export [+<sub>-</sub>]
4 type Path
5
6 trait Flow [A]:
                 def run (path: Path) (using Context): Cell [Export [A]]
    \overline{\phantom{a}} \overline{\phantom{a}} \overline{\
```
- an abstract Context type, since the specific way to interact with the environment is unknown at this point;
- an abstract Export  $[+$  lype, representing the output of a device with a covariant root type;
- an abstract Path type, denoting paths that can be looked up inside an Export;
- the Flow[A] trait, defined in terms of the abstract types above in a way that is almost identical to the one defined in the specification, with the only difference being that the Context is passed implicitly.

This is the minimum required information that is used to perform an aggregate computation.

## <span id="page-45-0"></span>4.3.2 Language

Below Core, the Language trait introduces the constructs when mixed in with a Core object, from which the basic abstract types of aggregate computing are imported. This is done via self-types, to avoid creating a strong inheritance hierarchy. The Language trait is shown in Listing [4.2](#page-46-0) It introduces new abstract types that are specific to the constructs, in particular:

- DeviceId denotes an identifier for devices participating in the aggregate computation;
- LocalSensorId and NeighborSensorId identify sensors that can be queried locally or from any neighbor, respectively;
- NeighborField [+\_] represents a mapping from DeviceIds to neighboring values of the given type.

A notable difference in how the language supports lifting operations (recall Sec-tion [3.3.1\)](#page-35-0) is the fact that it is supported via a *type class* and *ad-hoc polymorphism*.

<span id="page-46-0"></span>Listing 4.2: The Language trait, introducing the main API of aggregate computing.

```
1 trait Language:
2 \parallel self: Core =>
3
4 type DeviceId
5 type NeighborField [+_]
6 type LocalSensorId
7 type NeighborSensorId
 8
9 val flowLiftable: Liftable [Flow]
\| val neighborFieldLiftable: Liftable [NeighborField]
11 given Liftable [Flow] = flowLiftable<br>
12 given Liftable [NeighborField] = nei
        given Liftable [NeighborField] = neighborFieldLiftable
13
14 def mid: Flow [DeviceId]
15 def constant [A](a: A): Flow [A]
16 def sensor [A](id: LocalSensorId): Flow [A]<br>17 def branch [A](cond: Flow [Boolean])(th: Fl
        def branch [A](cond: Flow [Boolean]) (th: Flow [A]) (el: Flow [A]) : Flow [A]
18 def mux [A](cond: Flow [Boolean]) (th: Flow [A]) (el: Flow [A]): Flow [A]
19 def loop [A](init: A)(f: Flow [A] => Flow [A]): Flow [A]
20 def nbr[A](a: Flow[A]): Flow [NeighborField [A]]
21 \parallel def nbrSensor [A](id: NeighborSensorId): Flow [NeighborField [A]]
22
23 \parallel extension [A] (field: NeighborField [A])
24 def foldLeft [T]( seed: \overline{T})( combine: (T, A) => T): T<br>25 def with Neighbor (id: DeviceId, value: A): Neighbo
           def withNeighbor (id: DeviceId, value: A): NeighborField [A]
26 def withoutNeighbor (id: DeviceId): NeighborField [A]
27
28 trait Liftable [F[_]]:
29 extension [A] (a: F[A]) def map [B](f: A => B): F[B]
30 def lift [A, B, C](a: F[A], b: F[B]) (f: (A, B) => C): F[C] def lift [A, B, C, D](a: F[A], b: F[B], c: F[C]) (f: (A, B,
        def lift [A, B, C, D](a: F[A], b: F[B], c: F[C])(f: (A, B, C) => D): F[D]\overline{\phantom{a}} \overline{\phantom{a}} \overline{\
```
This was done by defining a Liftable[F[ ]] trait defining that a wrapper type F[ ], generic in the type it encloses, supports lifting operations. As stated before, lifting is a way for a function operating on atomic values to be applied to wrapped versions of those values, and this can be generalized to any function regardless of the number of parameters. Liftable[F[ ]] supports lifting for functions that take up to three parameters. However, lifting a unary function is more often map, and it is idiomatically more familiar when called as a method of the wrapper to be mapped, rather than as a top-level function. This is why map is defined as an extension method while the binary and ternary versions are not.

The next lines of the Language trait declare the constructs of the language, maintaining the same API as defined by the specification. In addition, since NeighborField is declared as an abstract type without any bounds, the language includes some of the operations that are needed, in particular by the RichLanguage trait. In fact, RichLanguage introduces utilities that are built on top of the main API, which are primarily common folding operations on flows of neighbor fields, like min or toSet.

#### <span id="page-47-0"></span>4.3.3 Semantics

The Semantics trait starts reifying the concepts that are defined by the Core and by the Language, giving an implementation of the constructs that corresponds to the one proposed in Section [3.3.1.](#page-35-0) A portion of this trait can be found in Listing [4.3,](#page-48-0) where some of the abstract types that were still unbound up to this point get reified, in particular:

- NeighborField[+A] is reified as a Map from DeviceIds to As;
- Export[+A] and Path are reified respectively as an ExportTree[A] and as a Seq[Slot], for which the implementation is also included in the listing;
- Context gets bound to be a subclass of BasicContext, a new trait defined inside Semantics.

In addition, Semantics introduces a new abstract type NeighborState that is bounded to be a subclass of BasicNeighborState. This way of dealing with Context and NeighborState, i.e., by only giving upper bounds, allows for greater flexibility and type safety when implementing classes inheriting from Semantics, while still enforcing some constraints that are needed at this abstraction level.

The alignment process is implemented in the alignWithNeighbors method. In practice, this corresponds to the construction of a cell of maps that hold a certain value for all neighbors aligned at a given path. Each value is extracted using a function that takes the sub-export at which the alignment happened with that neighbor and the current NeighborState.

<span id="page-48-0"></span>Listing 4.3: A portion of the Semantics trait reifying some of the domain's abstract types.

```
\frac{1}{2} trait Semantics:<br>self: Core wit
      self: Core with Language =>
3
4 type NeighborState <: BasicNeighborState
5 override type Context <: BasicContext
6 override type NeighborField [+A] = Map [DeviceId, A] override type Export [+A] = ExportTree [A]
       override type Export [+A] = ExportTree [A]
8 \parallel override type Path = Seq [Slot]
9
10 trait BasicNeighborState:
11 def sensor [A](id: NeighborSensorId): A<br>
12 def exported: Export [Any]
         def exported: Export [Any]
13
14 trait BasicContext:
15 def selfId: DeviceId
16 def sensor [A] (id: LocalSensorId): Cell [A]
17 def neighbors: Cell [Map [DeviceId, NeighborState]]
18
19 ...
20
21 \parallel case class ExportTree [+A](root: A, children: Map [Slot, ExportTree [Any]]):
22 def followPath (path: Seq [Slot]): Option [ExportTree [Any]] = path match<br>
case h :: t => children.get(h).flatMap(_.followPath(t))
         case h :: t = children.get(h).flatMap(_.followPath(t))
24 \parallel case \vert => Some (this)
25
26 enum Slot:
\begin{array}{c|cc} 27 & \text{case} & \text{Operand} (\text{index}: \text{ Int}) \\ 28 & \text{case} & \text{Nbr} \end{array}case Nbr
29 case Condition
30 case Then
31 case Else
32 case Key [T] (value: T)
```
 $\overline{\phantom{a}}$   $\overline{\phantom{a}}$   $\overline{\$ 

Listing 4.4: Implementation of the nbr construct.

```
object Flows:
 2 def of [A](f: Context ?=> Path => Cell [Export [A]]): Flow [A] = new Flow [A]:
 3 \parallel override def run (path: Path) (using Context): Cell [Export [A]] = f(path).calm
 4 ...
 5
6 override def nbr [A](a: Flow [A]): Flow [NeighborField [A]] =
7 Flows of { path =>
 8 \parallel val alignmentPath = path : + Nbr
9 \parallel val neighboringValues = alignWithNeighbors (
10 alignmentPath,
11 (e, ) => e.root.asInstanceOf [A]
12 )
13 lift (a. run (alignmentPath), neighboringValues) { (exp, n) => val neighborField = n + (ctx. selfId -> exp. root)
               val neighborField = n + (ctx . selfId -> exp . root)15 ExportTree (neighborField, Nbr -> exp)
16 }
17 }
   \overline{\phantom{a}} \overline{\phantom{a}} \overline{\
```
As an example of the usage of alignWithNeighbors, the implementation of the nbr construct is presented in Listing [4.4,](#page-49-1) which gathers the neighboring values located at path + Nbr, where path is the location where nbr is being evaluated. Subsequently, it replaces the old value computed at the previous evaluation with the new one exported by a before wrapping everything in a new export, following the semantics of nbr. Notice the adoption of a Flows factory to create the final result of nbr, in particular through the of method. This factory encapsulates the logic that constructs Flow instances, and it is used extensively while implementing all the constructs of the language to guarantee a consistent creation of flows. Also notice the use of calm in Flows.of, effectively avoiding the emission of the same export twice in a row. This is a key implementation choice that has a strong effect on the overall behavior and performance of the library, especially in relation to the objectives outlined in Section [3.2.1.](#page-30-1) The consequences of this choice will be examined deeply in Chapter [5.](#page-54-0)

#### <span id="page-49-0"></span>4.3.4 Incarnation

An Incarnation represents the final concretion in the core layer, defining a unified composition of all the traits that have been described up until this point. Conceptually, it is a way to abstract away the details of a particular platform that is able to host an aggregate computation. Practically, this is done by providing a factory that creates instances of the Context given some device identifier. Its code is shown in Listing [4.5.](#page-50-2)

Note that, even at this level, some of the abstract types defined by Language are not bound to any type yet, in particular DeviceId, LocalSensorId and

```
Listing 4.5: The Incarnation trait.
```

```
trait Incarnation extends Core, RichLanguage, Semantics:
2 \parallel def context (selfId: DeviceId): Context
 \overline{\phantom{a}}
```
NeighborSensorId. The nature of those types is in fact platform specific, thus it is up to the specific implementation of Incarnation to decide what those should be concretely.

## <span id="page-50-0"></span>4.4 Simulation layer

This layer introduces a way to test the behavior of an aggregate program by running it in a simulated environment. A simulation can in fact be carried out by creating in-memory versions of the Incarnation and the Context, using synthesized data to replace sensors.

## <span id="page-50-1"></span>4.4.1 Simulation incarnation

The incarnation implemented for the testing purposes of this thesis is based on a certain network topology defined by an Environment object. Simply put, an environment determines the number, the position and the neighboring relation of a device network in 2D space, assuming device identifiers are progressive integers.

In order to create a concrete Incarnation to be used in the simulator, several mixins were introduced to favor modularity and composition. These mixins provide vertical slices of independent features, each of which can be plugged in to build a complex domain out of simple components. In particular:

- the IncarnationWithEnvironment mixin provides the concept of an incarnation being situated in an Environment, while fixing the device identifiers to be integers;
- the TestLocalSensors mixin specifies that local sensors exist that can detect if a device is a source or an obstacle;
- the TestNeighborSensors mixin specifies the existence of a neighboring sensor that estimates distances.

These traits are all mixed in to compose the SimulationIncarnation and presented in Listing [4.6.](#page-51-1) The most relevant part of this incarnation in order to understand the simulator is the definition of the SimulationContext, in particular the strategy by which the context exposes the current neighbors' states

Listing  $4.6$ : The SimulationIncarnation class.

```
class SimulationIncarnation (environment: Environment,
\begin{array}{ccc} 2 & \hspace{1cm} \texttt{sources: Cell[Set[Int]] = new Cell(Set.empty),} \end{array}3 \parallel obstacles: Cell [Set [Int]] = new Cell (Set.empty))
4 extends Incarnation
5 with IncarnationWithEnvironment (environment)<br>6 with TestLocalSensors
        with TestLocalSensors
7 | with TestNeighborSensors:
 8 ...
9 class SimulationContext (val selfId: DeviceId) extends BasicContext:
10 private val neighborsSink =
11 | IncrementalCellSink [Map [DeviceId, NeighborState]](
12 Map . empty,
\begin{array}{c|cc}\n 13 & \text{calm} = \text{true} \\
 \hline\n 14 & \text{right}\n\end{array}14 )
15
16 def receiveExport (neighborId: DeviceId, exported: Export [Any]): Unit =
17 val newState = SimulationNeighborState (selfId, neighborId, exported)
18 neighborsSink.update(_ + (neighborId -> newState))
19
20 override def neighbors: Cell [Map [DeviceId, NeighborState]] =
21 neighborsSink.Cell
22
```
to the core. Internally, the context uses a wrapper of Sodium's CellSink (i.e., IncrementalCellSink) that is able to perform incremental updates by applying a function to the current state. This is used to apply incremental updates to the state of neighbors as exports are received during program execution. By calling receiveExport when a new export is received from one of the neighbors of the device, the context can be informed of a new neighbor state that can be registered in the sink, triggering all computations that depend on that state.

 $\overline{\phantom{a}}$ 

#### <span id="page-51-0"></span>4.4.2 Simulator

The final step towards simulating an aggregate computation is the simulator itself. The phases of a simulation can be summarized as follows:

- 1. spawn contexts: for each device participating in the computation, create a Context instance via the incarnation;
- 2. run the flow: run the Flow that is being simulated on all the context instances, producing a cell of Exports for each device;
- 3. listen to export updates: upon changes of any cell that was produced, broadcast that export to the contexts of neighboring devices.

Listing [4.7](#page-52-0) shows the implementation of the Simulator class. Its constructor takes as inputs an instance of SimulationIncarnation, that will be used to

```
Listing 4.7: The Simulator class.
```

```
1 class Simulator (val incarnation: SimulationIncarnation,
2 \parallel executor: ExecutorService = Executors.newSingleThreadExecutor):
3
4 \parallel import incarnation.
5
6 def run [A](flow: Flow [A]): Unit =
7 \parallel val contexts = (0 until incarnation environment .nDevices).map(context)
8 \mid Transaction.runVoid(() => {
9 \parallel val exports = contexts.map { ctx =>
10 \left\{\n \begin{array}{c}\n \text{ctx}.\text{selfId},\text{ flow.run}(\text{Seq. empty})\text{ (using ctx)}\n \end{array}\n \right\}1112 \parallel exports . for each ((id, exp) => exp. listen (e => {
13 println (s"Device $id exported : \n$e")<br>14 incarnation environment neighbors (id
             incarnation. environment. neighbors (id). foreach { n =>
15 \parallel executor . execute (() => contexts (n) . receiveExport (id, e))
16 }
17 }))
18 | P
```
spawn context and to access the types defined by the model, and an optional ExecutorService, that is instead used to schedule notifications of export emissions in the background. This is useful for performance and concurrency reasons, but most importantly it is required since Sodium does not allow listeners to call send() on CellSinks (which is called internally by the receiveExport method). By scheduling these tasks on another control flow, this does not pose an issue.

 $\overline{\phantom{a}}$ 

Notice that steps 2 and 3 are wrapped inside a transaction. Other than guaranteeing that no "first events" are missed, wrapping both steps ensures that all flows start at the same logical instant, in a consistent fashion.

CHAPTER 4. IMPLEMENTATION

# <span id="page-54-0"></span>Chapter 5 Evaluation

This chapter discusses the strategies that were adopted in order to assess the fulfillment of the objectives defined in Section [3.2.1](#page-30-1) and how they were satisfied by the implemented solution. Primarily, the chosen techniques were:

- unit tests, that verify the functional aspects of the project and define a formalization of the expectations about the semantics;
- empirical tests, which consist of *sample programs* run via simulation, in order to assess qualitative properties of the prototype.

## <span id="page-54-1"></span>5.1 Unit testing

In order to certify the correctness of the code written during development, the project was equipped with a suite of unit tests of the implementation of the semantics. Not only did this allow refactoring with greater confidence, but it also constituted a formalization of the expectations about the API of the language that is verifiable and reproducible.

In practice, unit tests were written using the  $ScalaTest$ <sup>[1](#page-54-2)</sup> framework, one of the de facto standards for automated testing in Scala. Out of the many testing styles that it offers, the chosen one was the FlatSpec, due to its simple structure that promotes a behavior-driven approach to writing tests.

The most relevant tests that are included in the project are written for the Semantics trait. The starting point of the process was to implement a mocked version of the incarnation and the related context, in order to both have access to the constructs of the language and to be able to manually trigger state changes for the flows to react to. Being based on the same ideas as the SimulationIncarnation,

<span id="page-54-2"></span><sup>1</sup><https://www.scalatest.org/>

the source code for the MockIncarnation is omitted. As an example of the principles that guided this process, Listing [5.1](#page-55-0) shows a portion of the SemanticsTests class that includes tests for the lift construct.

<span id="page-55-0"></span>Listing 5.1: A portion of the SemanticsTests class including tests for the lift construct.

```
1 class SemanticsTests extends AnyFlatSpec with should . Matchers with
            BeforeAndAfterEach :
 2 private val SELF_ID = 1
 3 \parallel private val PATH = Seq. empty
 4 ...
 5
 6 object SemanticsTestsIncarnation extends MockIncarnation:<br>
7 ...
             7 ...
 8
 9 import SemanticsTestsIncarnation.
10 | import SemanticsTestsIncarnation.given
11
12 private given ctx: Context = context (SELF_ID)
13
14 override def beforeEach(): Unit = ctx.reset()
15
16 \parallel "lift" should "combine two flows by nesting them" in {
17 \parallel val left = "LEFT"
\begin{array}{c|c|c|c|c|c} \hline 18 & \text{val right} & = \text{"RIGHT"} \end{array}19 \parallel val flow = lift (constant (left), constant (right)) (_ + _)
20 flow.run (PATH).sample () should be (ExportTree (<br>
21 left + right,
                left + right,22 Operand (0) \rightarrow ExportTree (left),
23 Operand (1) \rightarrow ExportTree (right),
\begin{array}{c|c} 24 & \\ 25 & \\ 1 & \end{array}25 }
26
27 it should "react to changes in either its inputs" in {
28 val string Op = new Cell Sink ("A")<br>
val int Op = new Cell Sink (2)
            val int0p = new CellSink (2)
30 val flow = lift (Flows .from Cell (string Op), Flows .from Cell (intOp)) (_ * _)
31 val exports = flow.run (PATH)
32 exports . sample () . root should be ("AA")
\begin{array}{c|c} 33 & \text{string0p.send} \left( \begin{array}{c} \texttt{w} \\ \texttt{syports.sample(} \end{array} \right).exports.sample ().root should be ("BB")
35 \parallel \qquad \qquad \qquad \qquad \qquad \qquad \qquad \qquad \qquad \qquad \qquad \qquad \qquad \qquad \qquad \qquad \qquad \qquad \qquad \qquad \qquad \qquad \qquad \qquad \qquad \qquad \qquad \qquad \qquad \qquad \qquad \qquad \qquad \qquad \qquad 36 exports sample () root should be ("BBB") 3737 }
    \overline{\phantom{a}} \overline{\phantom{a}} \overline{\
```
Typically, unit tests are implemented by constructing a flow that includes the primitive that is being tested, running it with an empty path using the given context implicitly, and then sampling the exports, possibly after notifying some state change. The results of sampling are then asserted against some condition to verify that exports behave as expected.

## <span id="page-56-0"></span>5.2 Sample programs

While unit tests ensure the correctness of the semantics from a purely functional standpoint, they are not enough evaluate the overall behavior of the library and the complete fulfillment of the objectives. To this purpose, a series of sample aggregate programs, for which the expected outcome is known in advance, was developed.

Listing [5.2](#page-56-1) shows the implementation of a comprehensive sample that showcases almost every feature of the language, i.e., a gradient with obstacles.

<span id="page-56-1"></span>Listing 5.2: A sample aggregate program computing a gradient with obstacles.

```
def runGradientSimulation (environment: Environment,
\begin{array}{c|c} 2 \end{array} sources: Cell [Set [Int]],
3 obstacles: Cell [Set [Int]]): Unit =<br>4 val incarnation = SimulationIncarnation(environment, sourc
       val incarnation = SimulationIncarnation ( environment, sources, obstacles)
\begin{array}{|c|c|c|c|c|}\n5 & \text{val} & \text{simulator} = & \text{Simulator} \text{(incentration)}\n\end{array}6
7 | import simulator.incarnation.
8 import simulator.incarnation.given
\overline{9}10 def gradient (src: Flow [Boolean]): Flow [Double] =
11 | loop (Double. PositiveInfinity) { distance =>
_{12} mux (src) {
\begin{array}{c|c}\n & \text{constant} & (0.0)\n\end{array}14 } {
15 liftTwice (nbrRange, nbr (distance)) (_ + _). withoutSelf . min
\begin{array}{c|c}\n 16 & & \rightarrow \\
 \hline\n 17 & & \rightarrow\n \end{array}17 }
18
19 | simulator.run {
20 branch (obstacle) {
21 \vert constant (-1.0)
22 \mid 22 \mid23 gradient (source)
\begin{array}{c|c} 24 & & \rightarrow \\ 25 & & \rightarrow \end{array}25 }
26
27 \blacksquare Cmain def gradientSample (): Unit =
28 \parallel val sourcesSink = IncrementalCellSink (Set (0))
29 val obstaclesSink = IncrementalCellSink (Set (2, 7, 12))
30 \parallel val environment = Environment manhattanGrid (5, 5)
31 | runGradientSimulation (environment, sourcesSink.cell, obstaclesSink.cell)
   \overline{\phantom{a}}
```
The environment used by this sample is a 5x5 grid, where each device is a neighbor of the nearest device in each horizontal and vertical direction (Figure [5.1\)](#page-57-0). In addition, the device with ID 0 is a source node, while devices 2, 7, and 12 are obstacles.

The gradient with obstacles sample can be built starting from a simple *gradient*, thanks to the compositionality of aggregate computing. The implementation of the gradient itself is just an adaptation of the one that is already known in the literature and from field calculus to the new API. On top of that, obstacles are introduced by branching using the obstacle sensor provided by the incarnation,

<span id="page-57-0"></span>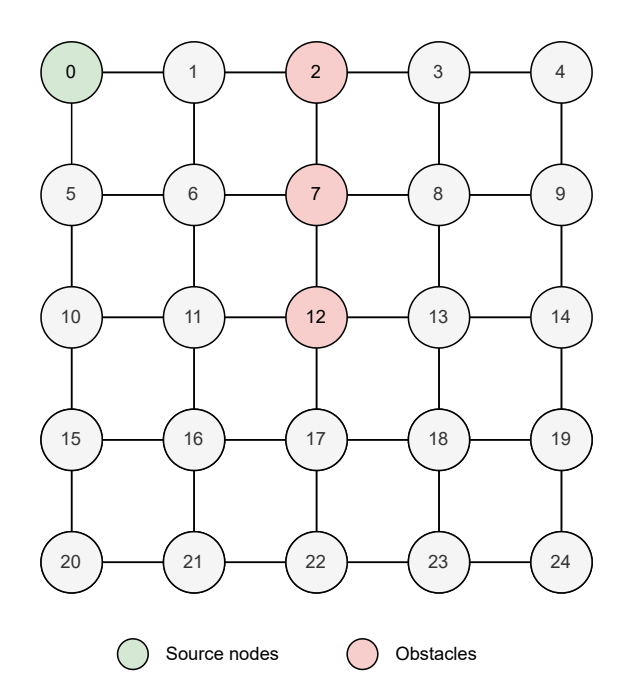

Figure 5.1: The reference environment for the gradient with obstacles.

using a default constant flow with value −1 where and when the sensor evaluates to true.

Notice that, when the sample is run, the application stops logging after a certain amount of time, indicating that no more exports are being generated. This demonstrates that the objective of "broadcasting messages only upon relevant changes" (recall Section [3.2.1\)](#page-30-1) was fulfilled. In addition, by looking at the last export of each device, the global field that is produced is shown in Figure [5.2,](#page-58-0) which is the expected result.

To prove that also the "compute only upon relevant changes" objective was satisfied, a small addition to the sample was introduced. In fact, by placing these lines at the end of the gradientSample() method

```
1 Thread.sleep (5000)
2 \mid sourcesSink.set(Set(4))3 Thread.sleep (5000)
 4 obstaclesSink . update (_ + 17)
 ✝ ✆
```
the following behavior is exhibited:

- initially, the gradient is computed normally, and it self-stabilizes in less than 5 seconds, with the same output as the previous configuration;
- after 5 seconds from the start of the simulation, the aggregate of devices recognizes a change in the source field and re-adapts itself in a reactive way;

<span id="page-58-0"></span>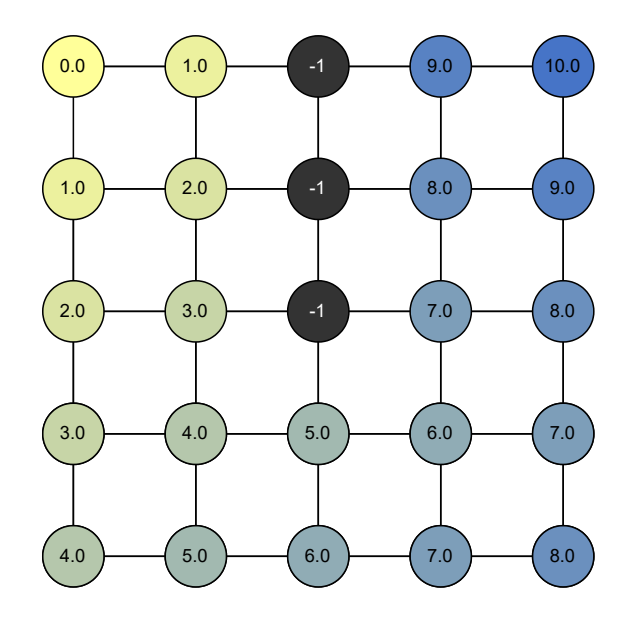

Figure 5.2: The output field of the gradient with obstacles sample, after stabilization.

• after 10 seconds, a new obstacle is detected by the network and the gradient adapts yet again.

Notice that, in this last scenario, updates do not reach portions of the network that are not influenced by the gradient change, implying that only computations that are strictly required are actually carried out.

<span id="page-58-1"></span>For what concerns the last objective, i.e., "avoid re-evaluation of unaffected sub-computations", another sample was created from scratch (Listing [5.3\)](#page-58-1). This program starts a simulation on a single device with a flow that branches on the source sensor, where the "then" branch performs some intense computation on a constant flow. Subsequently, it changes the value of the source sensor back and forth in order to switch the selected branch alternatively. In ScaFi, the intense computation would be re-evaluated on each round where the value of source was true. To verify that this is not the case for this implementation, someIntenseComputation performs a side effect that prints to the console some text. This is, indeed, a violation of the principles of referential transparency of functions passed to the constructs of the language, but it serves the purpose of counting the number of calls that are made to that method. In fact, running this program results in "Doing some intense computation..." being printed only once, while the device broadcasts messages five times instead, demonstrating that sub-computations that are not affected by changes in the environment are not re-evaluated.

Listing 5.3: A sample aggregate program verifying that sub-computations do not get re-evaluated if their dependencies do not change.

```
1 \parallel \texttt{Cmain} def testReEvaluation (): Unit =
 2 \parallel \text{val sourcesSink} = \text{IncrementalCellSink} (Set. empty)
 3 \parallel val environment = Environment.singleNode
 \begin{array}{c|c|c|c|c} \hline \end{array} val incarnation = SimulationIncarnation(environment, sources = sourcesSink.cell)
 5 \parallel val simulator = Simulator (incarnation)
 6
 7 import simulator.incarnation.
 8 import simulator.incarnation.given
 9
10 def someIntenseComputation (input: String): String =
11 println ("Doing some intense computation...")<br>
12 input
              input
13
\begin{array}{c|c} 14 & \text{simulator run } \{ \\ 15 & \text{branch (source)} \end{array}branch (source) {
16 constant ("I'm a source device"). map (someIntenseComputation) \begin{array}{c} 16 \\ 3 \end{array}\begin{array}{c|c|c|c} 17 & & & \end{array} } {<br>18 co
             constant("I'm not a source device")}
\begin{array}{c|c} 19 & \\ 20 & \mathbf{1} \end{array}20 }
21
22 sourcesSink.update ( + 0)
23 \parallel sourcesSink . update ( - 0)
24 \begin{vmatrix} \text{sourcesSink.update}(- + 0) \\ \text{sourcesSink.update}(- - 0) \end{vmatrix}sourcesSink.update ( - 0)\overline{\phantom{a}} \overline{\phantom{a}} \overline{\
```
# <span id="page-60-0"></span>Chapter 6 Conclusions

This thesis was meant to be an exploratory study of the applicability of FRP to the aggregate computing paradigm. All the objectives that were identified were achieved and the implemented library was verified to be compliant with the specifications, so the overall result can be considered a success.

Being a prototype, what has been implemented is far from being a complete and reliable solution for reactive aggregate programs. Nonetheless, this goes a long way in showing that a functional reactive approach to aggregate computing is certainly possible and that the benefits that it brings to the table are really valuable, therefore the following paragraphs include topics where future efforts might be directed in this regard.

Support for real world distributed platforms At the current stage, the library only supports being run on a simple simulator with very little features. Since the hope is that this prototype can one day evolve into a solution for largescale distributed system, one of the future developments would certainly need to introduce support for real-world platforms in order to make deployments on real devices possible.

Core API improvements At a first glance, the new API introduces some noise to the overall structure, due to the fact that, differently from ScaFi, it operates on flows instead of local values. This in fact requires normal operators to be constantly lifted in order to be applicable to flows, introducing boilerplate code that makes programs less transparent. In the future, some efforts could be put into researching a better API to deal with lifting operators in a more scalable and user-friendly way.

Support for the Alchemist simulator The simulator that was developed to showcase the library at work is nowhere near an adequate solution to test systems with complex rules and behavior. Since *Alchemist* [\[7\]](#page-62-10) already constitutes a solution to the necessity of a feature-rich simulator, a future version of the library might integrate with it and provide a simple way to test aggregate programs against complex simulations.

Improved timing control At the moment, the granularity with which the timing of computation can be configured allows no more than reactions to standard events coming from the context. It would be nice if the framework supported additional strategies for scheduling and rate limiting other than calming and throttling, maybe configurable per construct.

## Bibliography

- <span id="page-62-6"></span>[1] Engineer Bainomugisha, Andoni Lombide Carreton, Tom van Cutsem, Stijn Mostinckx, and Wolfgang de Meuter. A survey on reactive programming. ACM Comput. Surv., 45(4), aug 2013.
- <span id="page-62-1"></span>[2] S. Blackheath. Functional Reactive Programming. Manning, 2016.
- <span id="page-62-7"></span>[3] Roberto Casadei, Mirko Viroli, Gianluca Aguzzi, and Danilo Pianini. Scafi: A scala dsl and toolkit for aggregate programming. SoftwareX, 20:101248, 2022.
- <span id="page-62-9"></span>[4] Erik Ernst. Family polymorphism. In Jørgen Lindskov Knudsen, editor,  $ECOOP$  2001 — Object-Oriented Programming, pages 303-326, Berlin, Heidelberg, 2001. Springer Berlin Heidelberg.
- <span id="page-62-5"></span>[5] New in scala 3. [https://docs.scala-lang.org/scala3/new-in-scala3.](https://docs.scala-lang.org/scala3/new-in-scala3.html) [html](https://docs.scala-lang.org/scala3/new-in-scala3.html). Accessed: 2023-02-22.
- <span id="page-62-2"></span>[6] Martin Odersky and Tiark Rompf. Unifying functional and object-oriented programming with scala. Commun. ACM, 57(4):76–86, apr 2014.
- <span id="page-62-10"></span>[7] Danilo Pianini, Sara Montagna, and Mirko Viroli. Chemical-oriented simulation of computational systems with alchemist. Journal of Simulation, 7, 01 2013.
- <span id="page-62-8"></span>[8] Scafi documentation. <https://scafi.github.io/>. Accessed: 2023-02-26.
- <span id="page-62-3"></span>[9] Scala 2.13 language specification. [https://www.scala-lang.org/files/](https://www.scala-lang.org/files/archive/spec/2.13/) [archive/spec/2.13/](https://www.scala-lang.org/files/archive/spec/2.13/). Accessed: 2023-02-21.
- <span id="page-62-4"></span>[10] Scala 3 reference. <https://docs.scala-lang.org/scala3/reference/>. Accessed: 2023-02-21.
- <span id="page-62-0"></span>[11] Mirko Viroli, Giorgio Audrito, Jacob Beal, Ferruccio Damiani, and Danilo Pianini. Engineering resilient collective adaptive systems by self-stabilisation. ACM Trans. Model. Comput. Simul., 28(2), mar 2018.

<span id="page-63-0"></span>[12] Mirko Viroli, Jacob Beal, Ferruccio Damiani, Giorgio Audrito, Roberto Casadei, and Danilo Pianini. From distributed coordination to field calculus and aggregate computing. Journal of Logical and Algebraic Methods in Programming, 109:100486, 2019.